# 广东省广东财经大学教育发展基金会 2016年度工作报告

本基金会按照《中华人民共和国慈善法》、《基金会管理条例》及相关规 定,编制(2016)年度工作报告。基金会理事会及理事、监事保证年度工作报 告和工作报告摘要内容直实、准确和完整,并承担由此引起的一切法律责任。

法定代表人签字:

基金会印章:

2017年3月27日

(说明:法定代表人签字必须由本人亲笔签名,不接受电子签章等其他格式)

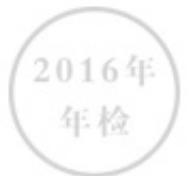

# 日录

- 1. 基本信息
- 2. 机构建设情况
- 2.1 理事会召开情况
- 2.2 理事会成员情况
- 2.3 监事情况
- 2.4 工作人员情况
- 2.5 内部制度建设
- 2.6 党组织建设情况
- 2.7 年度登记、备案事项办理情况
- 2.8 专项基金、代表机构、持有股权的实体及内设机构基本情况
- 2.9 慈善组织开展公开募捐活动备案情况
- 3. 公益事业(慈善活动)支出和管理费用情况
- 3.1 接受指赠情况、大额指赠收入情况
- 3.2 募捐情况 (公募基金会填写)
- 3.3 公益支出情况
- 3.4 慈善活动支出和管理费用情况
- 3.5 计算公益支出比例、工作人员工资福利和行政办公支出比例的情况说明

3.6 业务活动情况

- 3.6.1 本年度公益慈善项目开展情况
- 3.6.2 本年度开展的援藏、援疆和援助其他贫困地区的活动情况
- 3.6.3 下年度计划开展援藏、援疆和援助其他贫困地区的活动情况

2016年

年检

- 3.6.4 涉外活动
- 3.7 重大公益慈善项目收支明细表
- 3.8 重大公益慈善项目大额支付对象
- 3.9 委托理财
- 3.10 投资收益
- 3.11 基金会的关联方及关联方交易
- 3.12 关联方未结算应收项目余额
- 3.13 关联方未结算预付项目余额
- 3.14 关联方未结算应付项目余额
- 3.15 关联方未结算预收项目余额
- 3.16 应收账款及客户
- 3.17 预付账款及客户
- 3.18 应付账款
- 3.19 预收帐款
- 3.20 工作总结
- 4. 财务会计报告
- 4.1 资产负债表
- 4.2 业务活动表
- 4.3 现金流量表
- 5. 接受监督、管理的情况
- 5.1 年检情况
- 5.2 评估情况
- 5.3 行政处罚情况
- 5.4 整改情况
- 6. 监事意见
- 7. 履行信息公开义务情况
- 7.1 在登记管理机关指定的媒体上公布2015年度工作报告摘要
- 7.2 在媒体上公布2015年度工作报告
- 7.3 公布募捐公告(公募基金会填写)
- 7.4 公布内部管理制度
- 7.5 公布公益资助项目收支明细
- 7.6 公布关联方关系及其交易
- 8. 年度报告审核意见
- 8.1 业务主管单位初审意见
- 8.2 登记管理机关年检结论

1. 基本信息

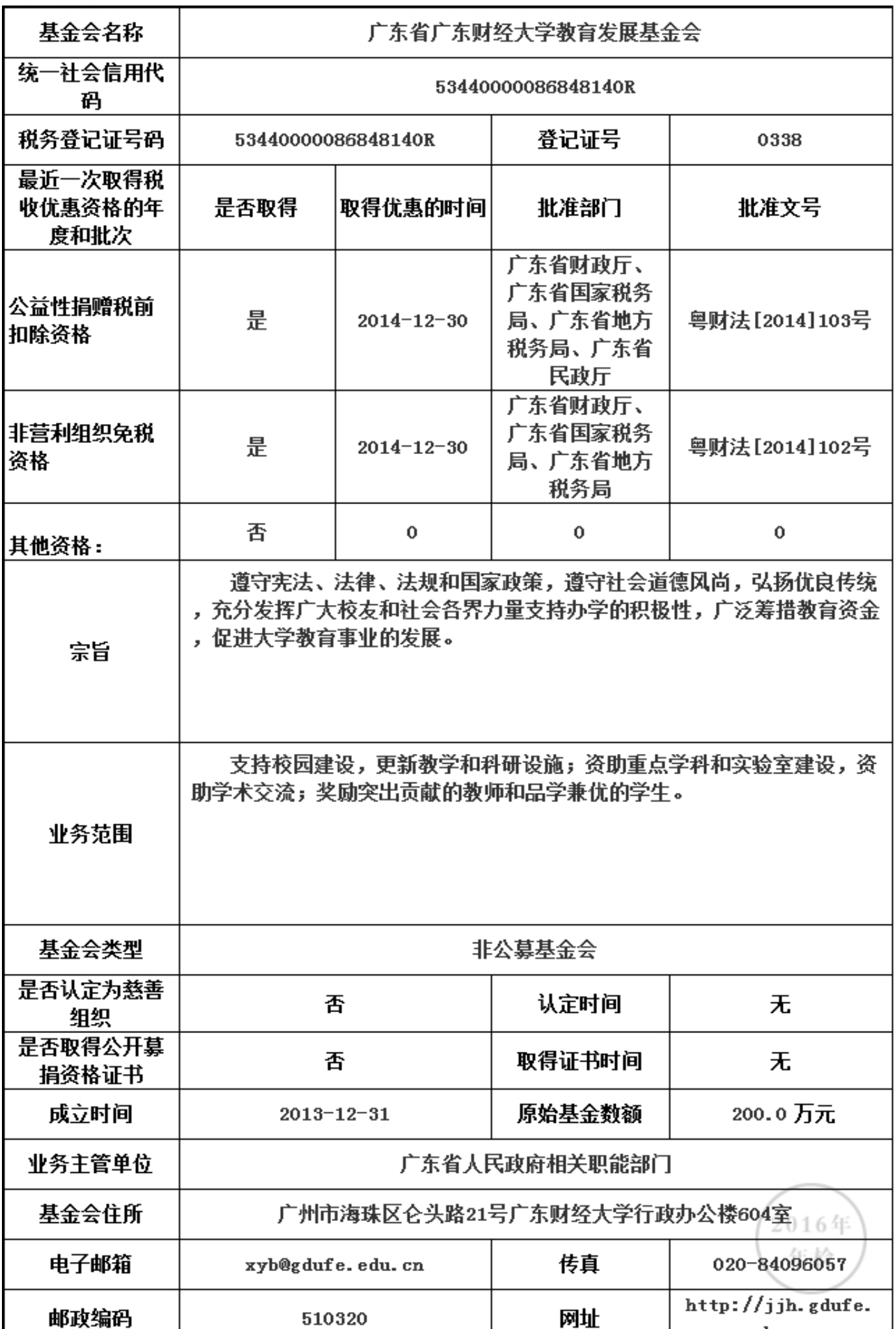

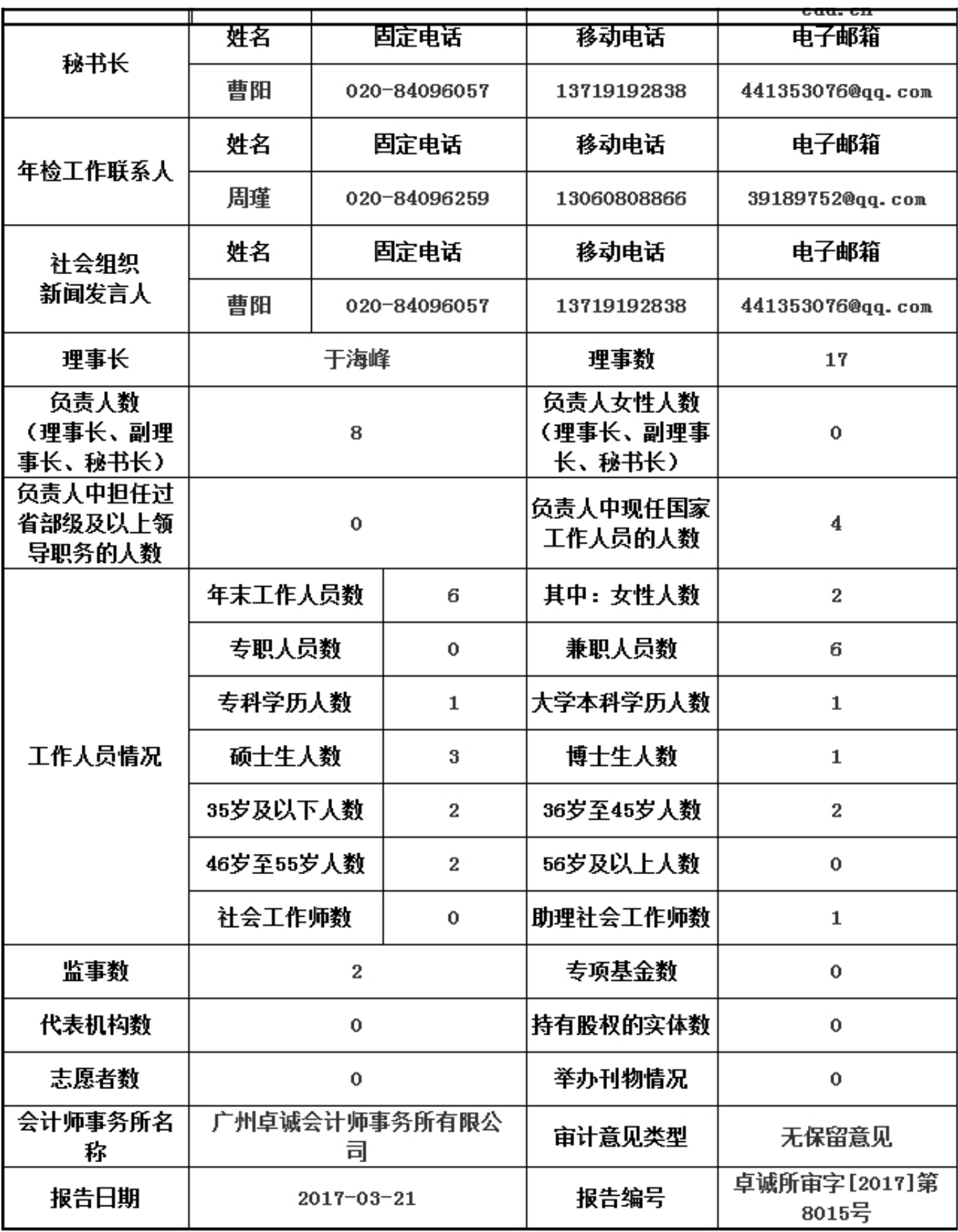

2. 机构建设情况

2.1 理事会召开情况

本年度共召开(2)次理事会

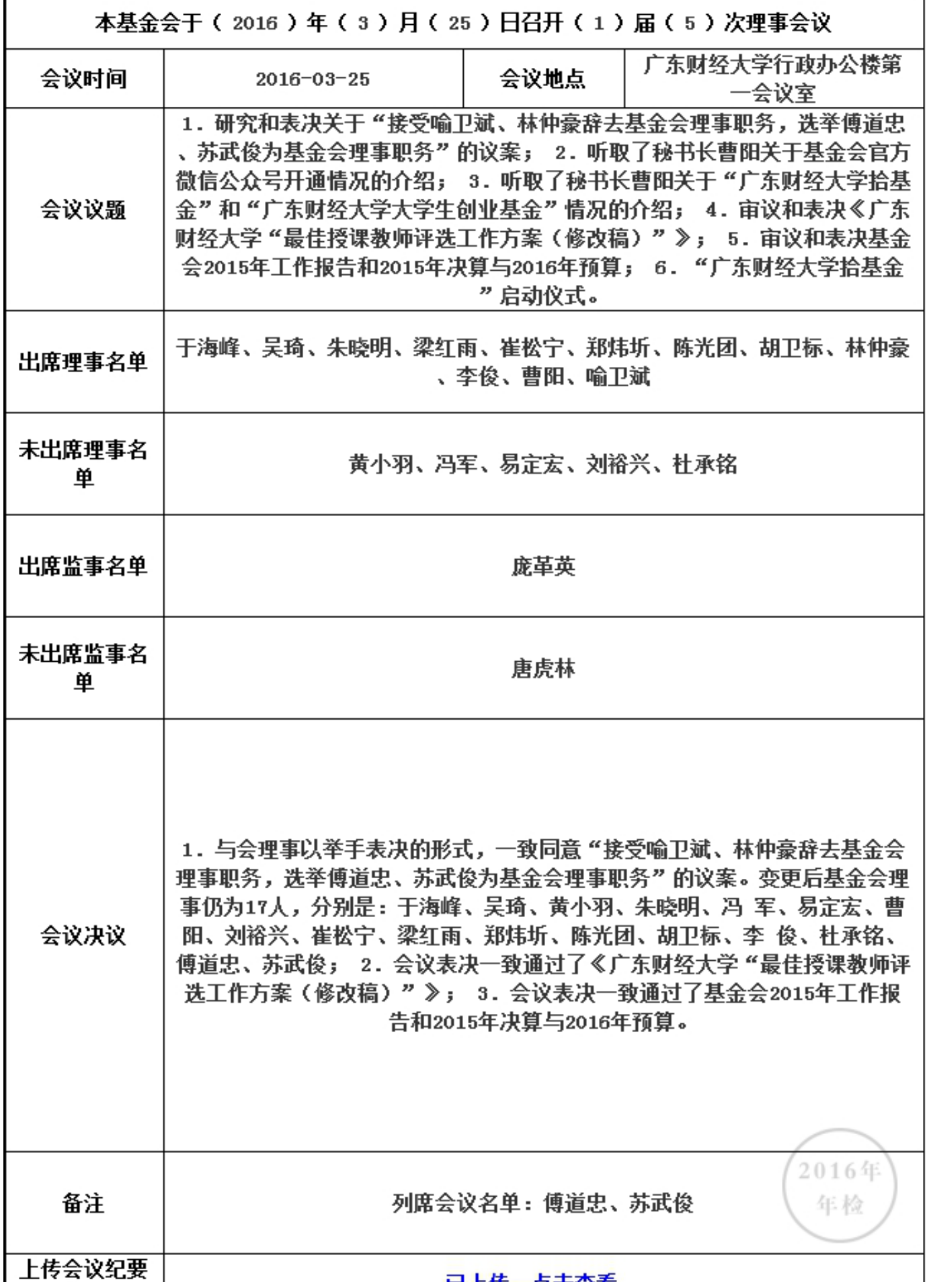

2. 机构建设情况

2.1 理事会召开情况

本年度共召开(2)次理事会

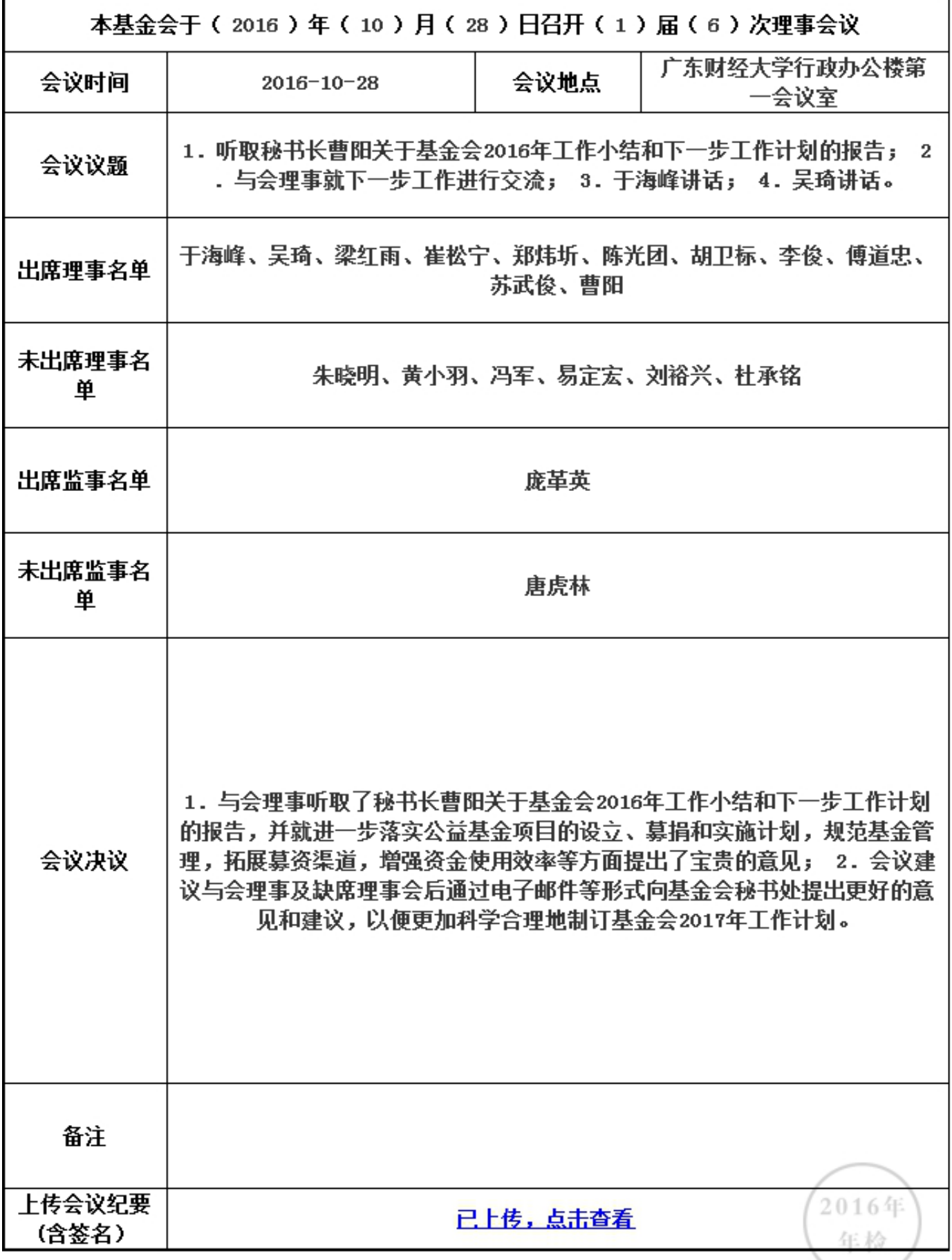

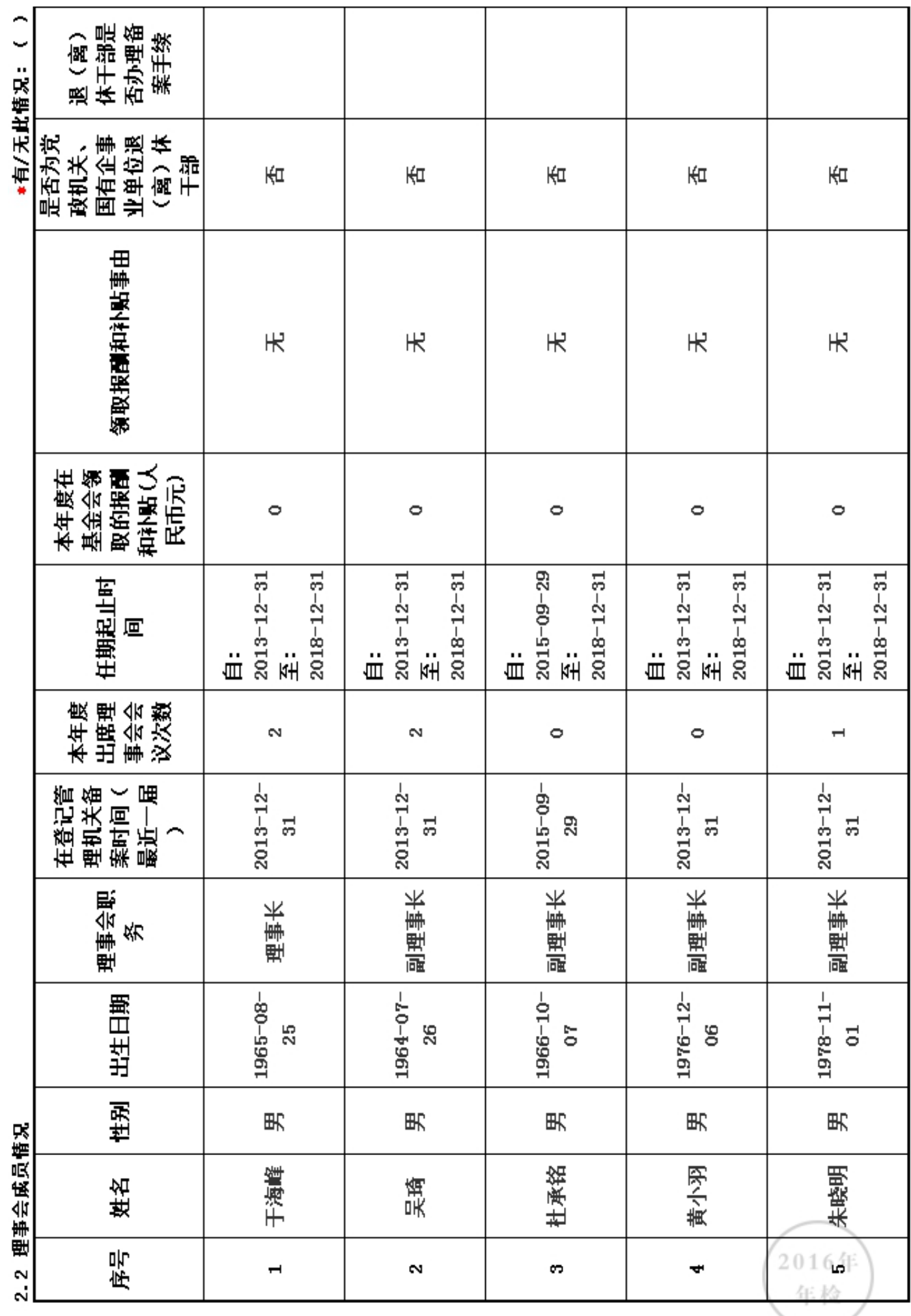

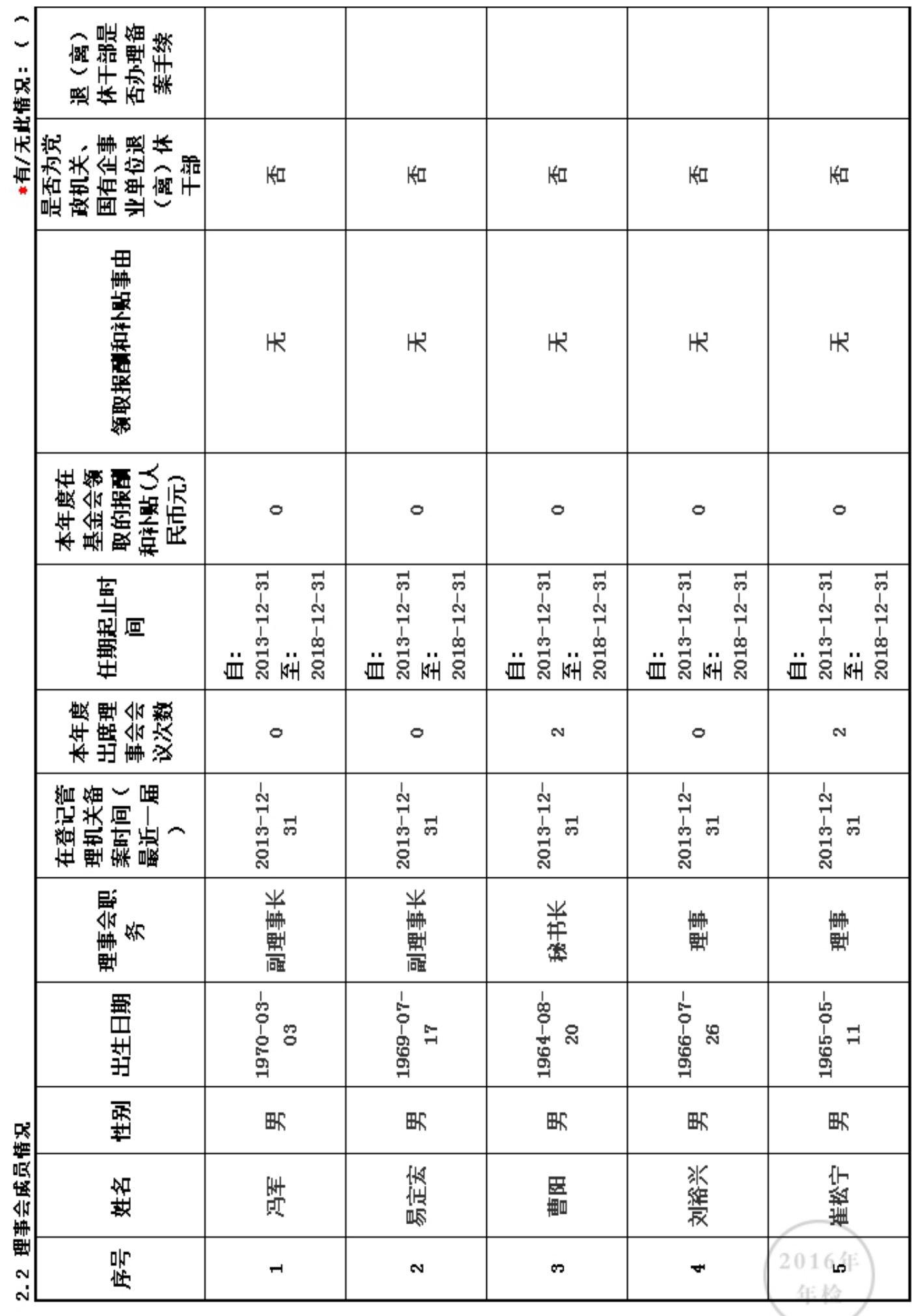

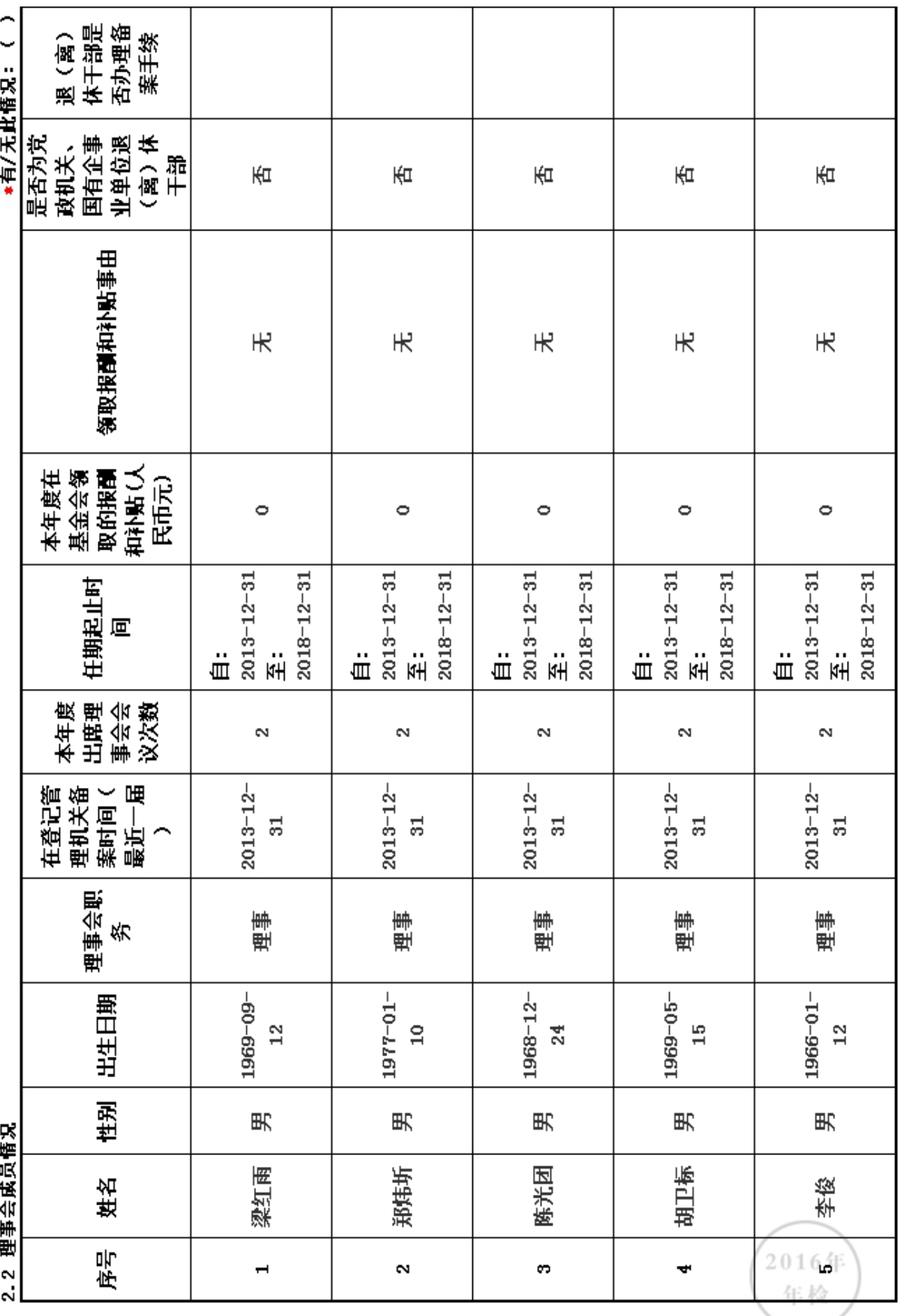

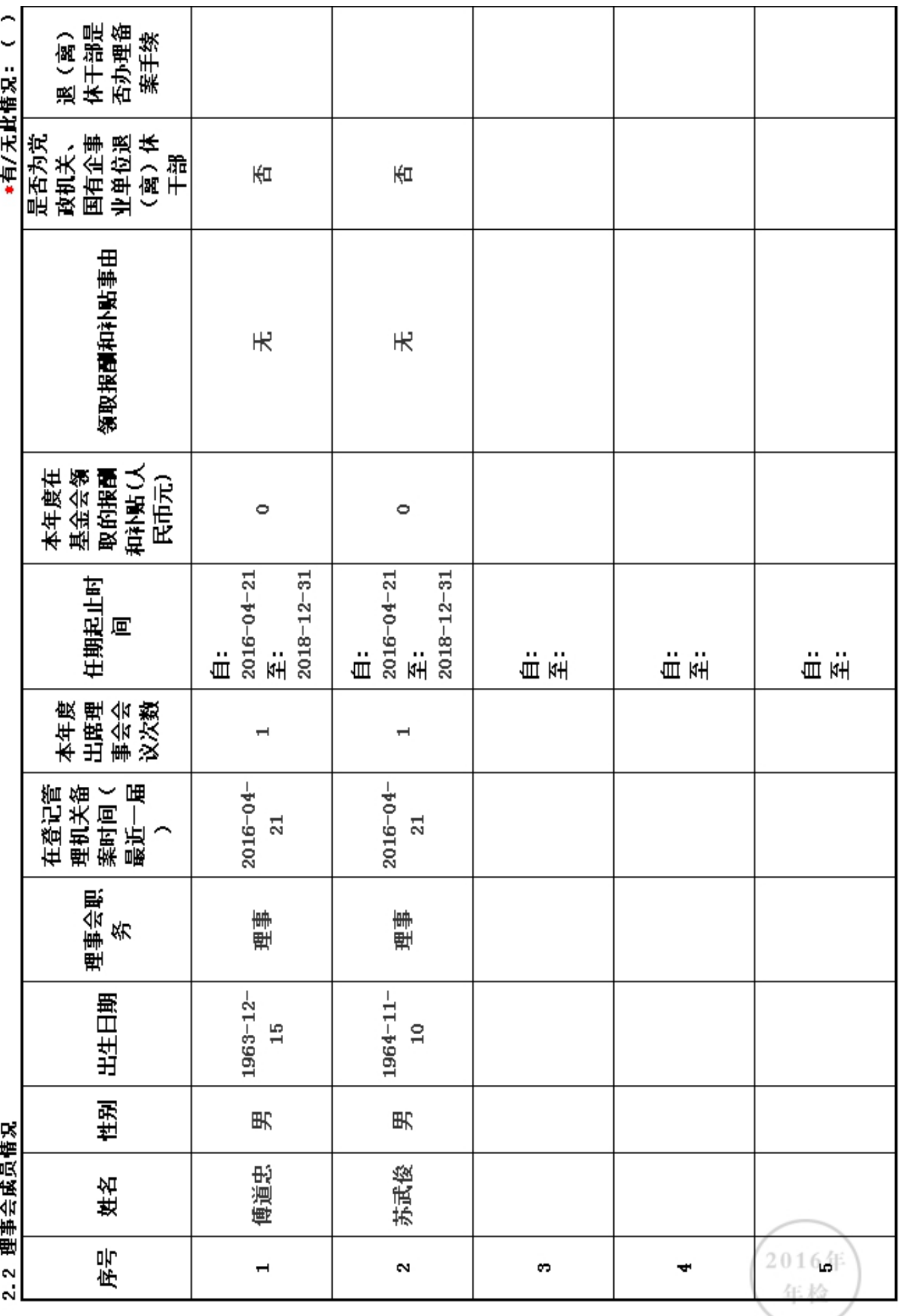

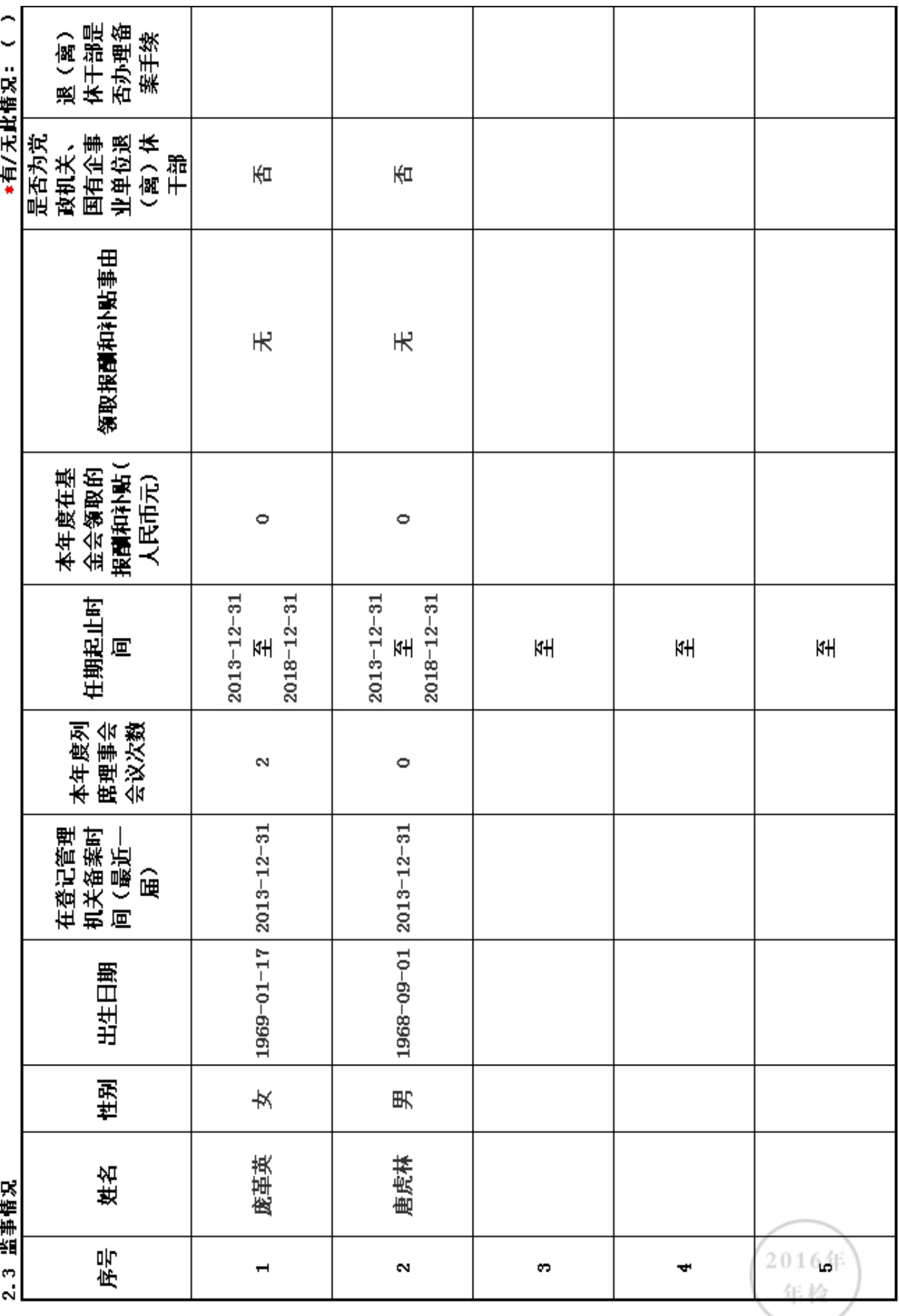

石田生 快生土町左甘ムム工作 

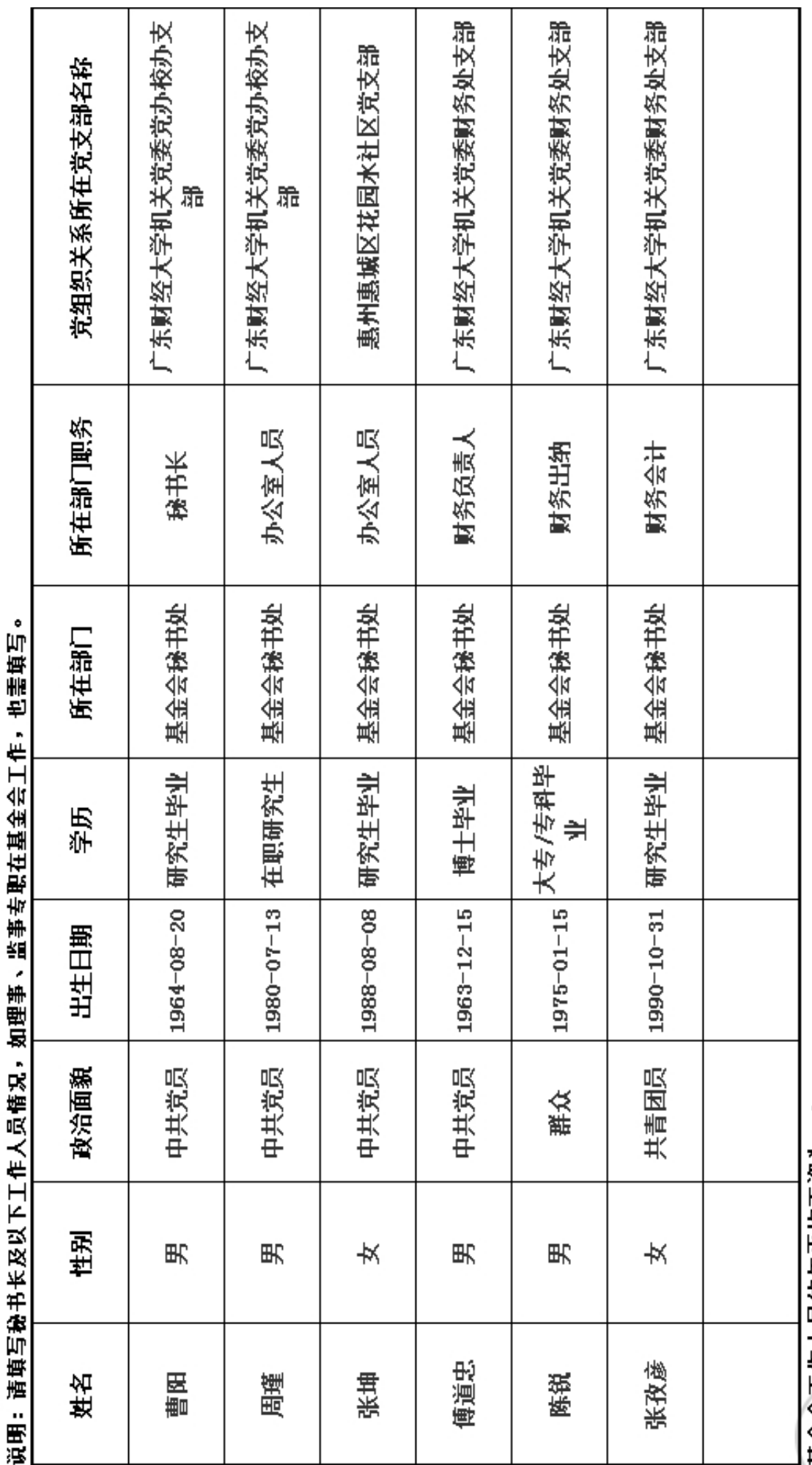

基金会工作人员的年平均工资为:0<br>说明:年平均工资值为领薪工作人员工资之和除以领薪工作人员数。

车

#### 2.5 内部制度建设

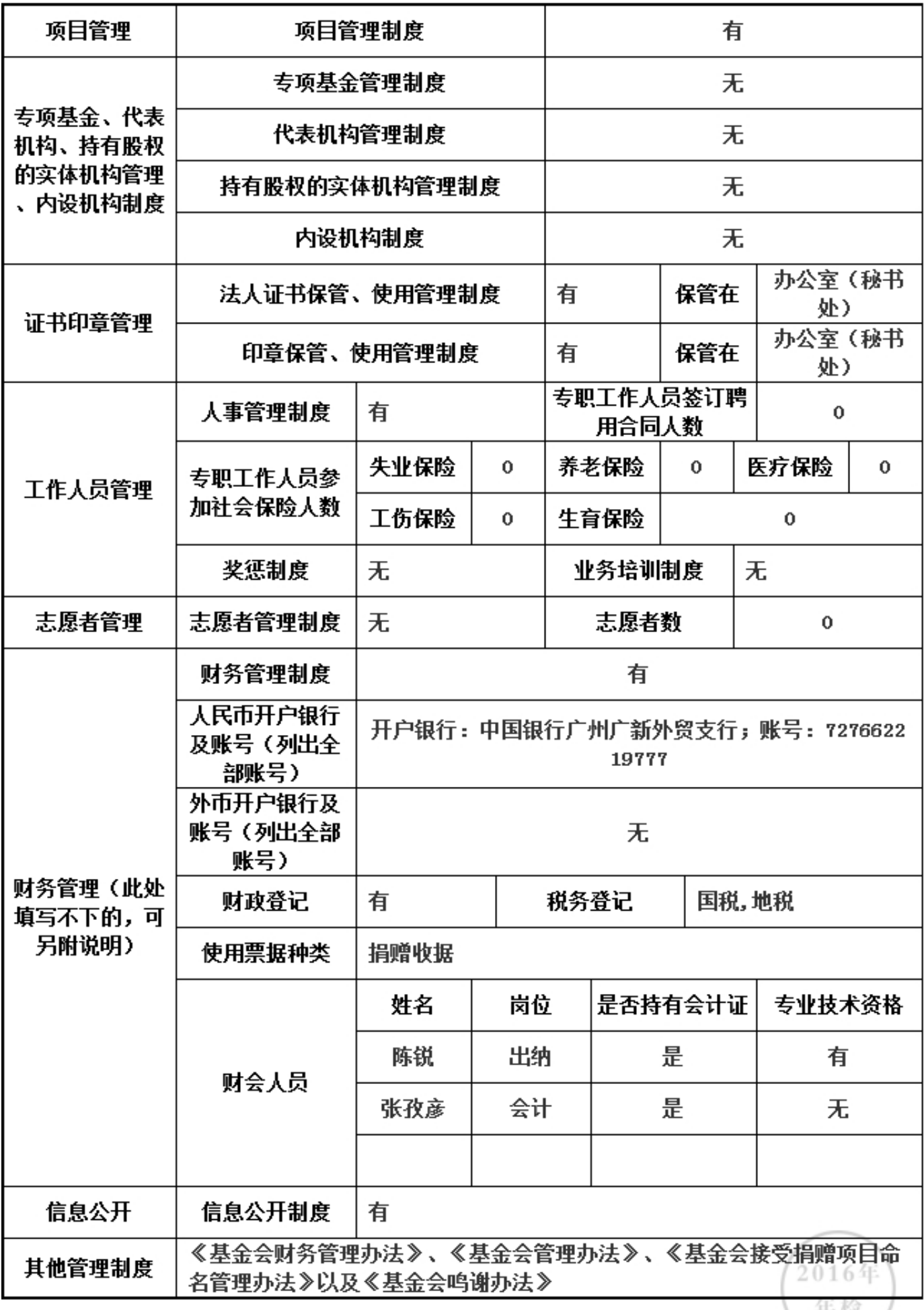

走似

# 上述制度中是否包括以下内容

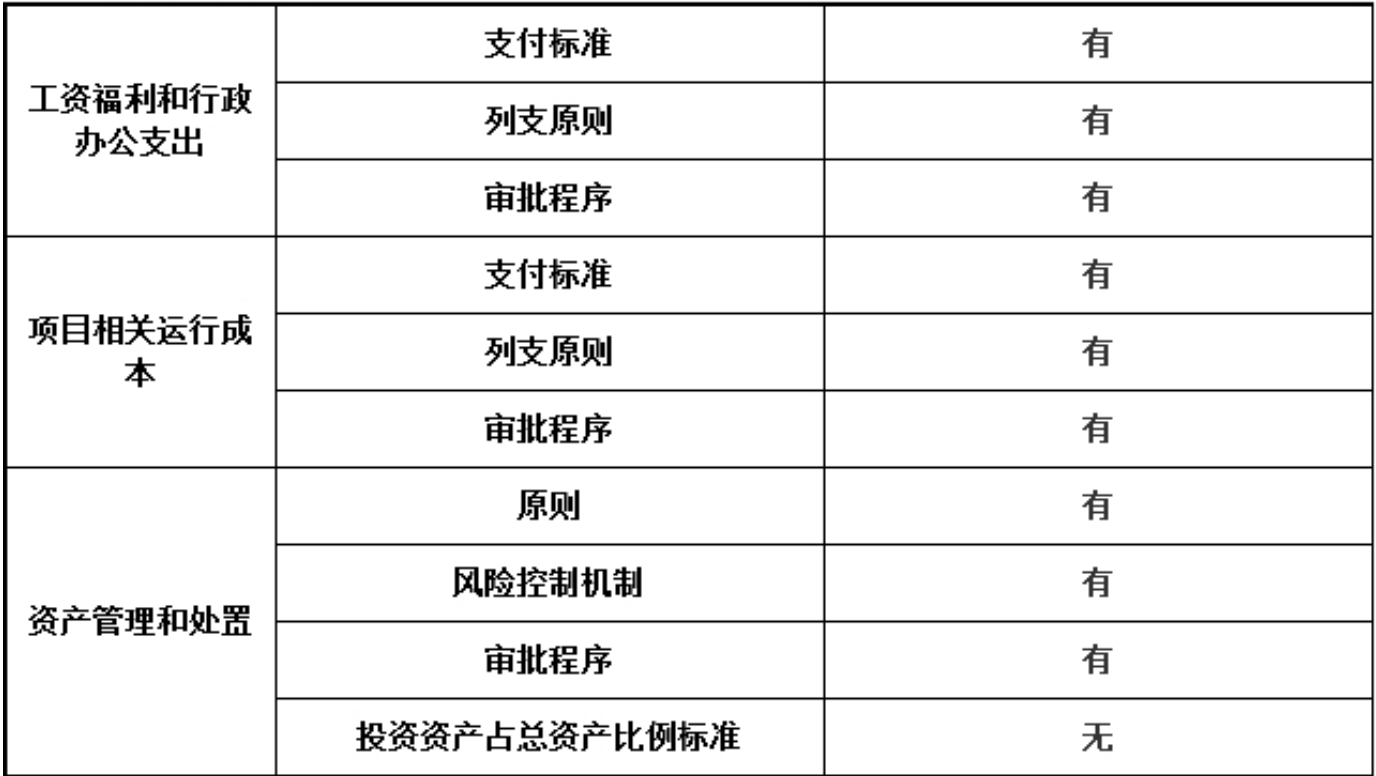

\*是否建立党组织: 否

(六) 党组织建设情况

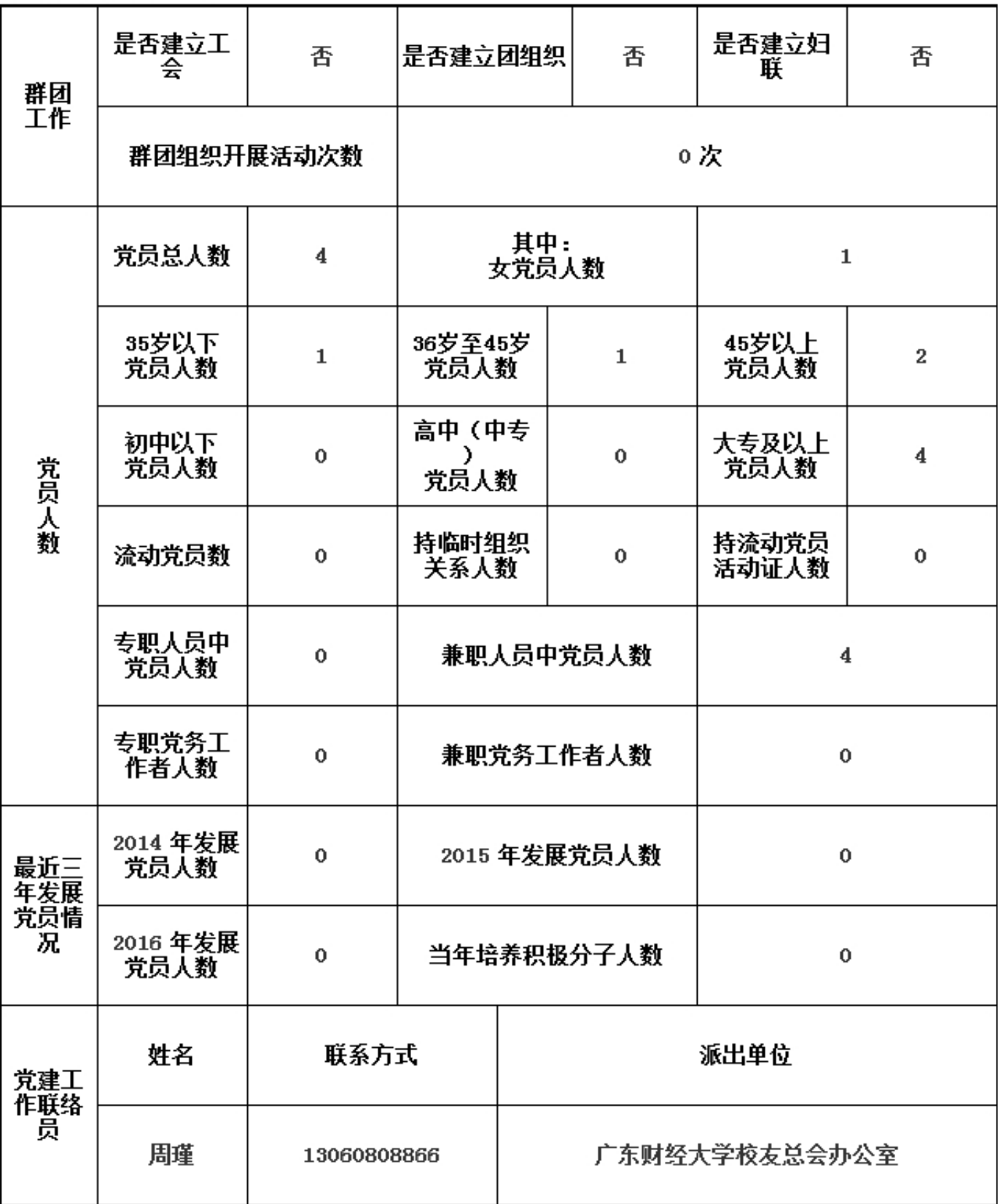

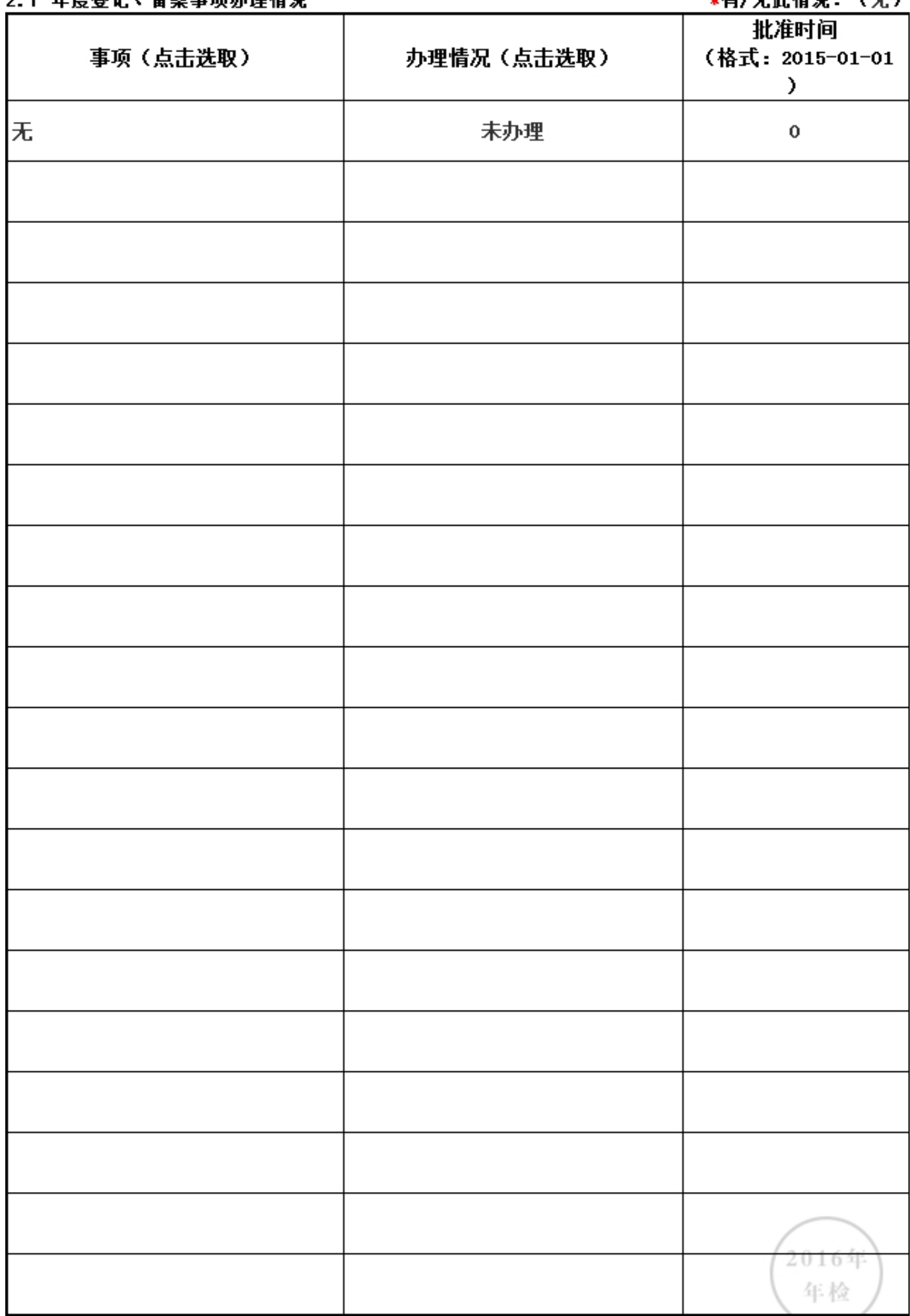

#### 2.7 年度登记、备案事而办理情况

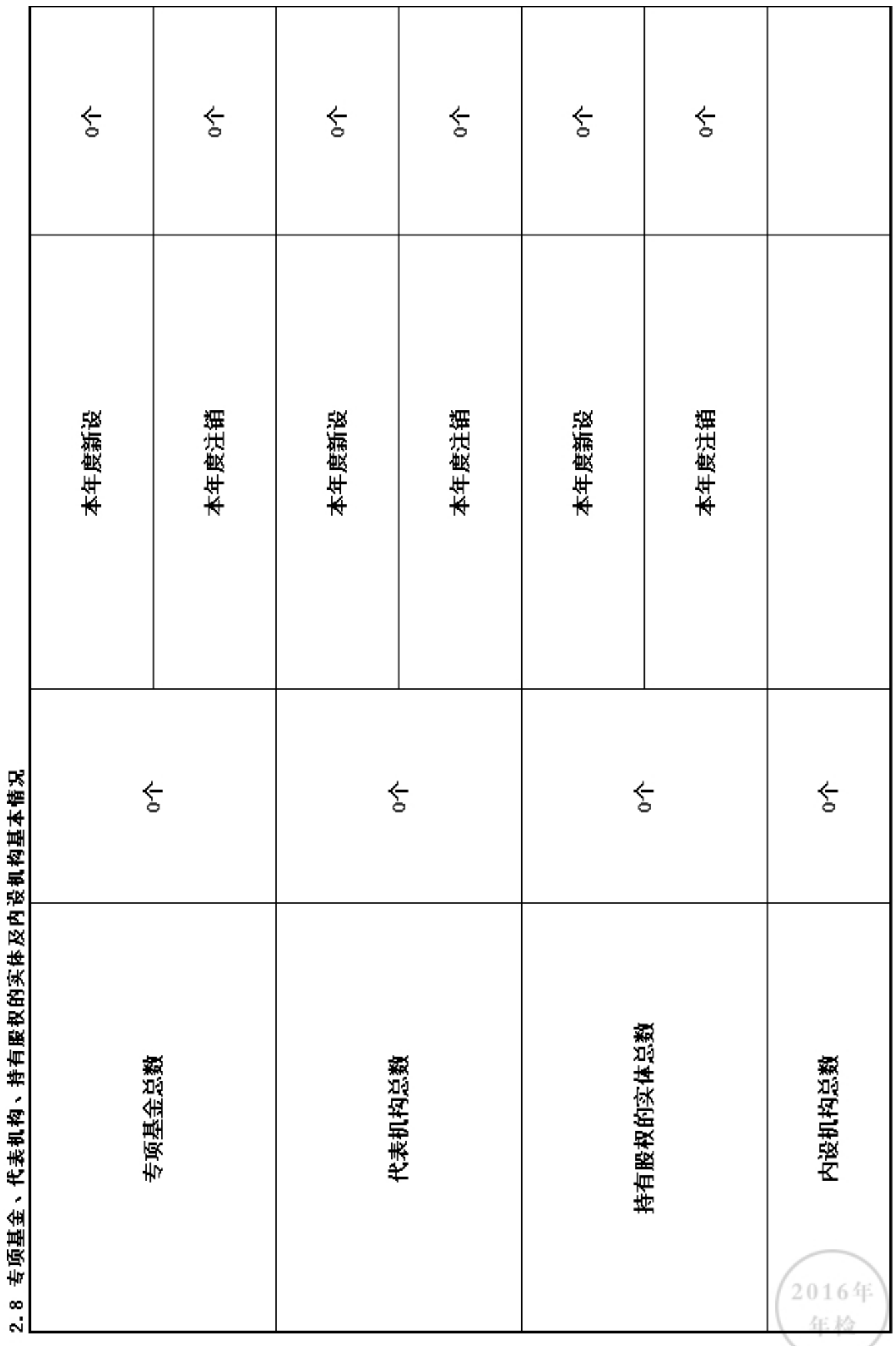

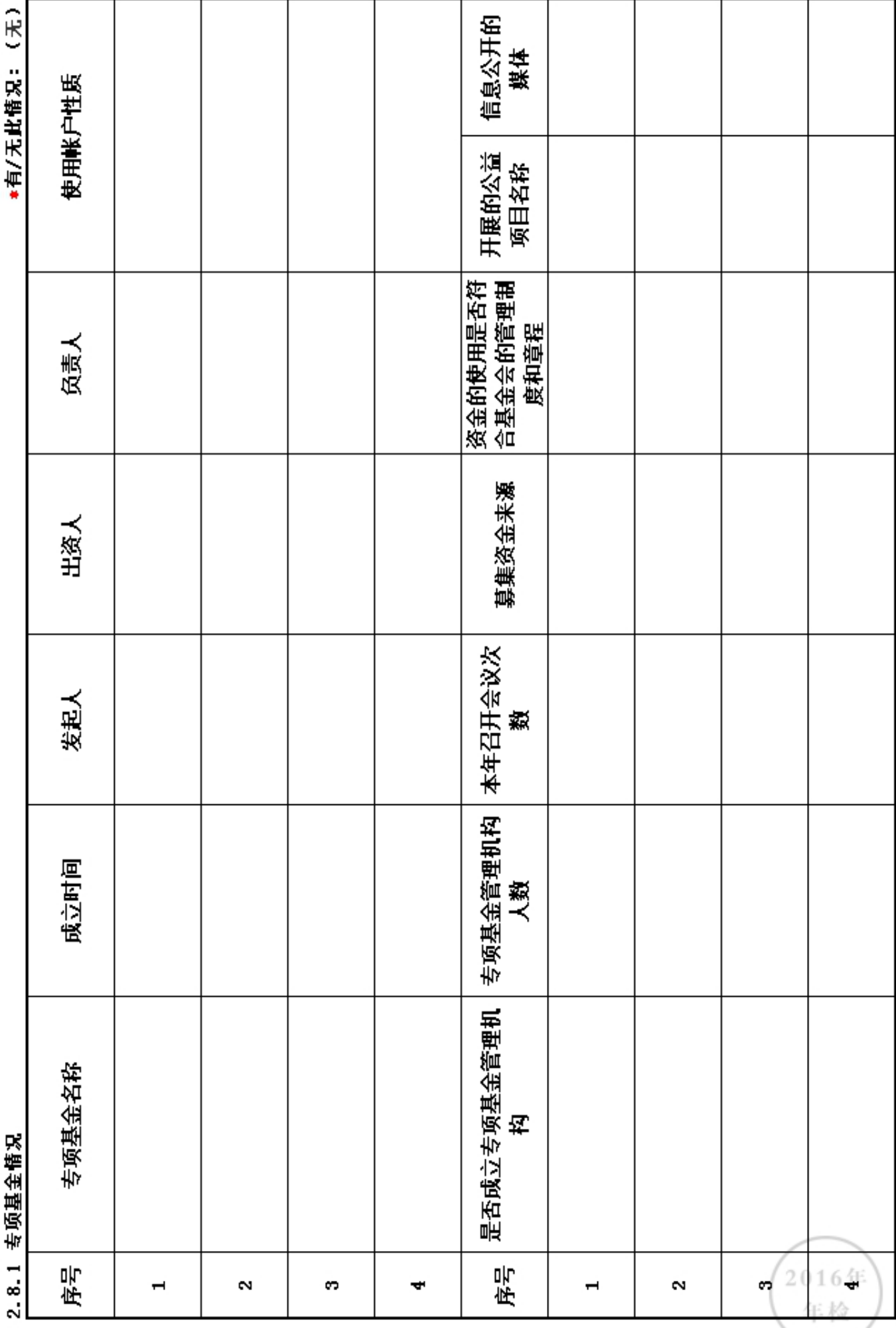

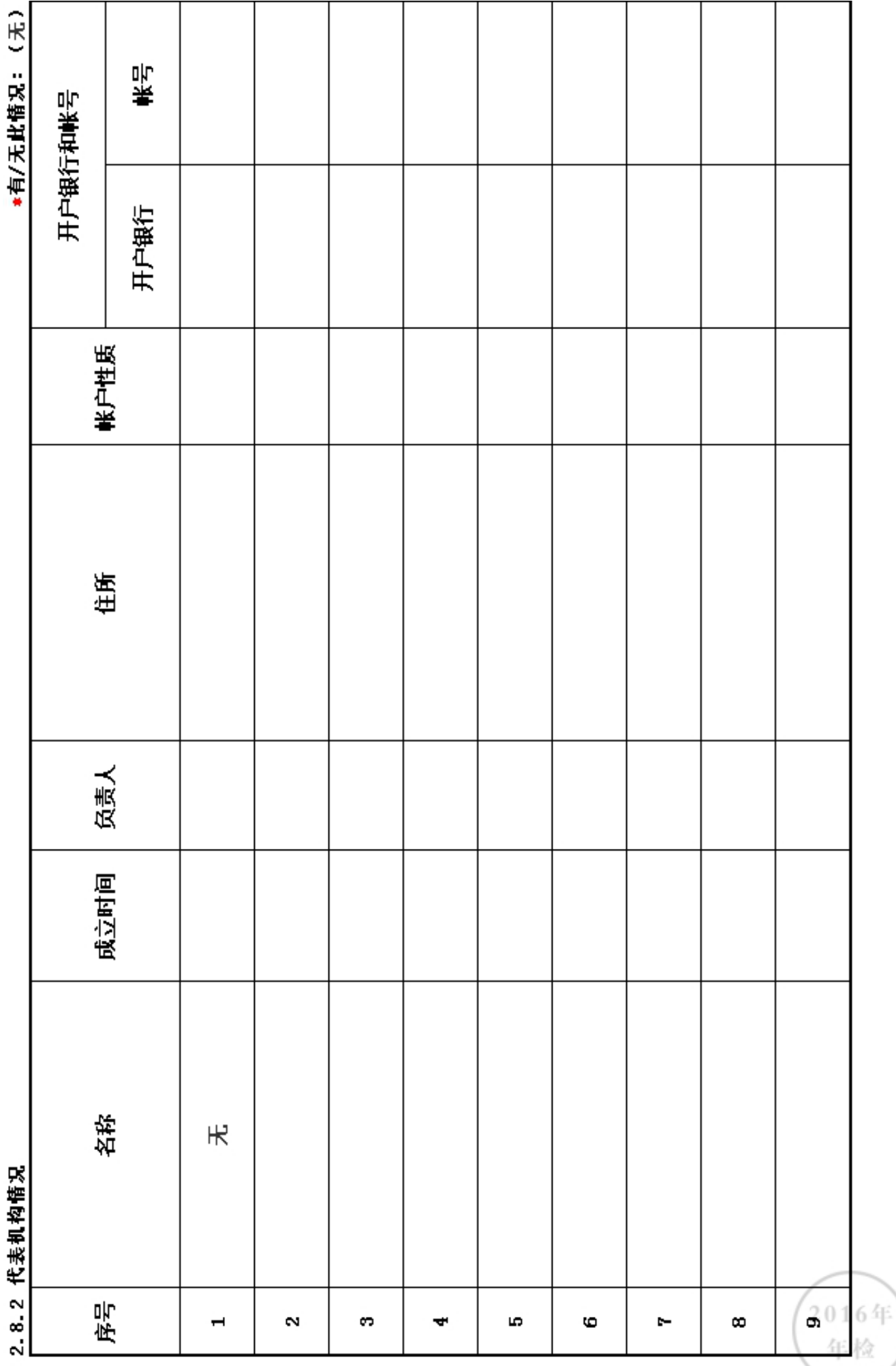

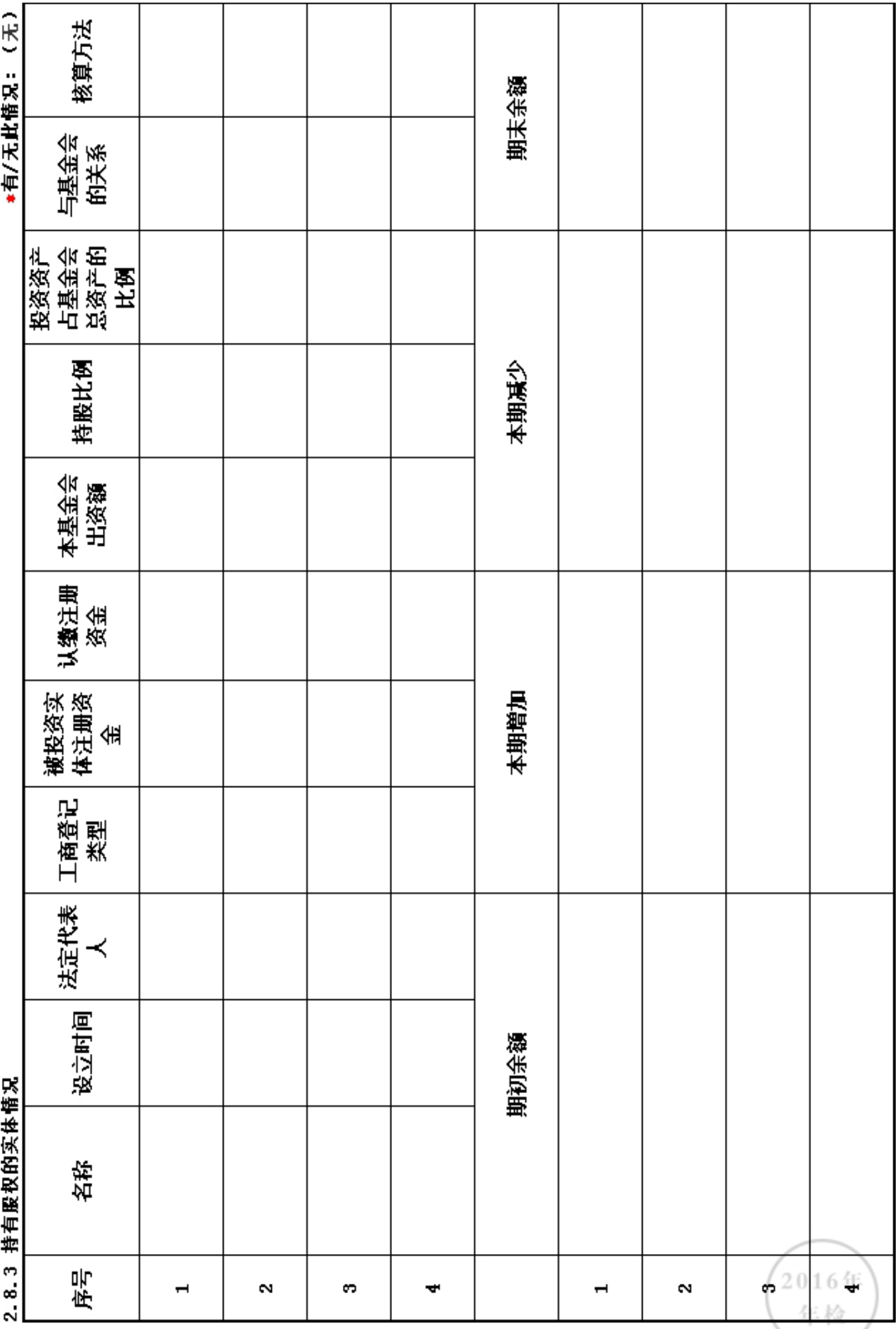

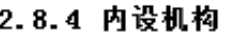

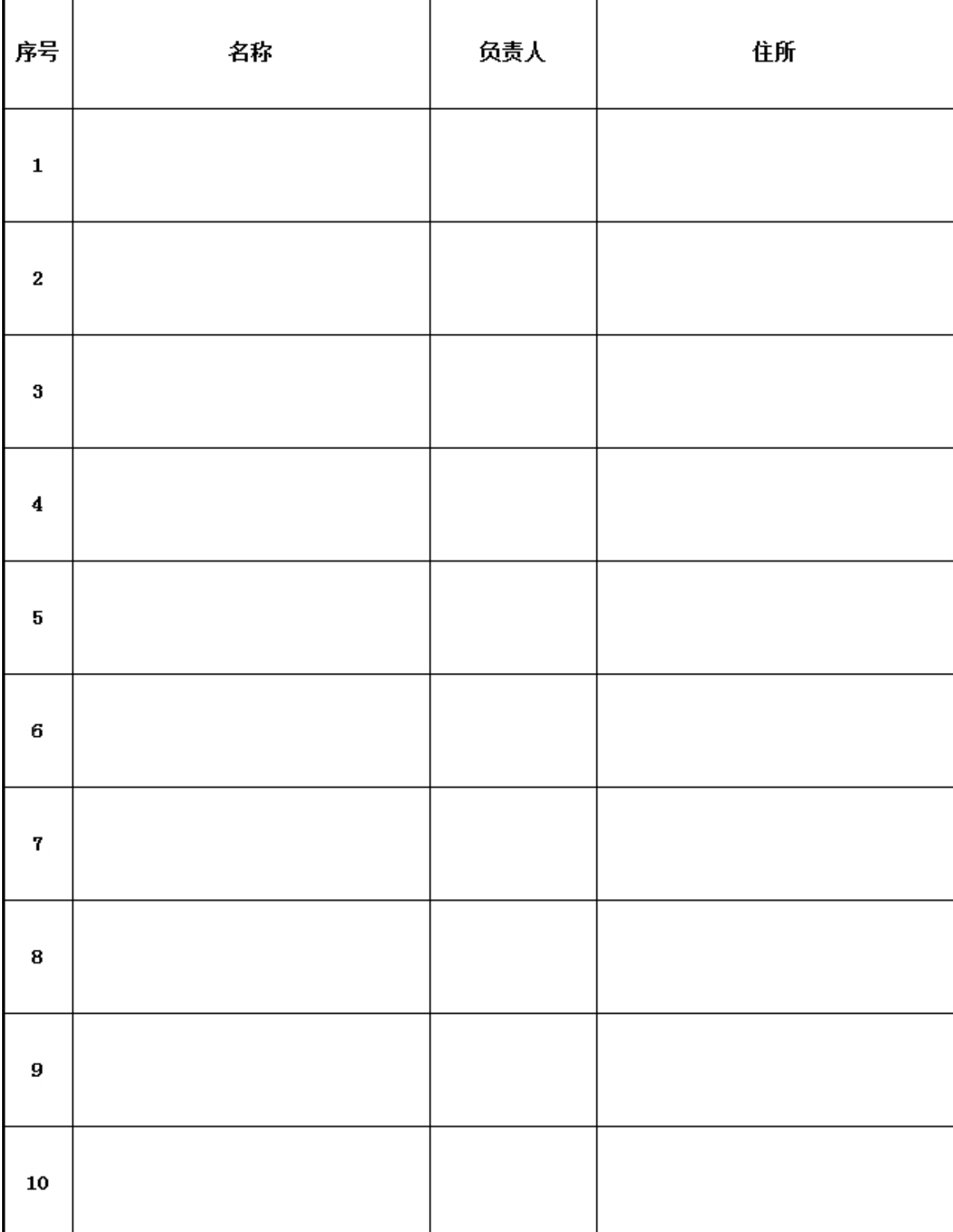

# \*是否在登记的民政部门进行了募捐方案备案: 否

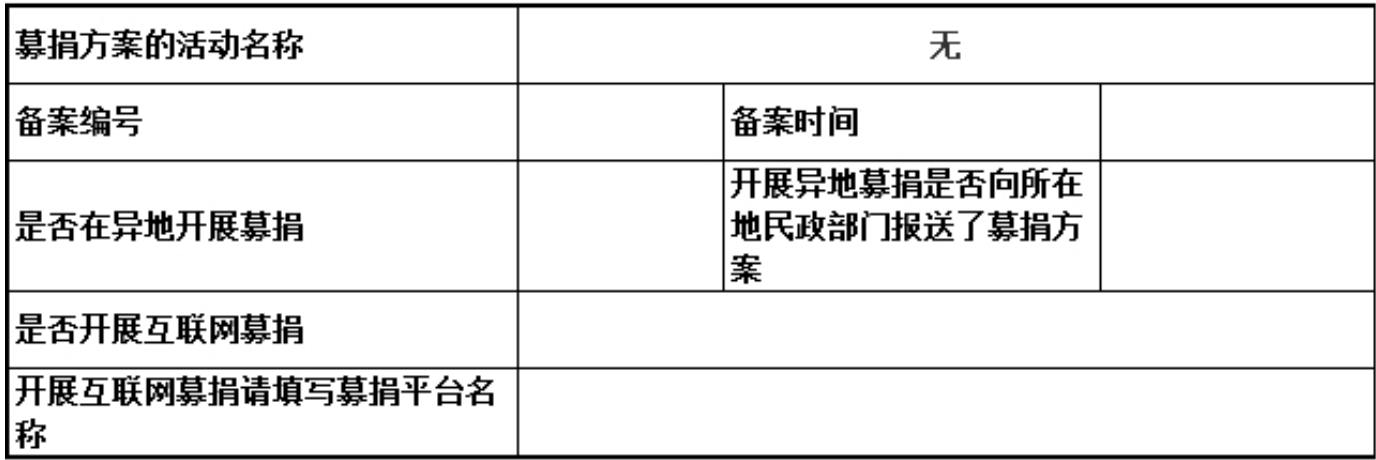

# 3. 公益事业(慈善活动)支出和管理费用情况<br>3. 1 接受捐赠情况、大额捐赠收入情况

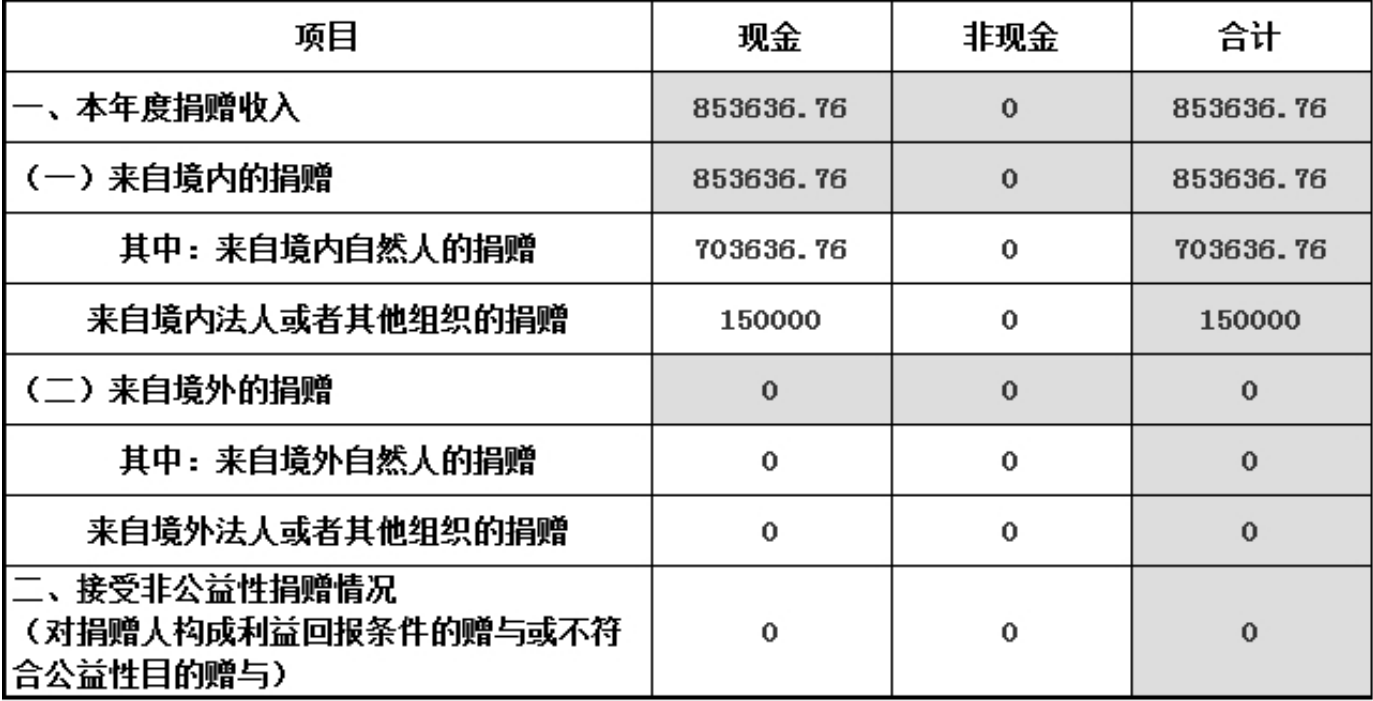

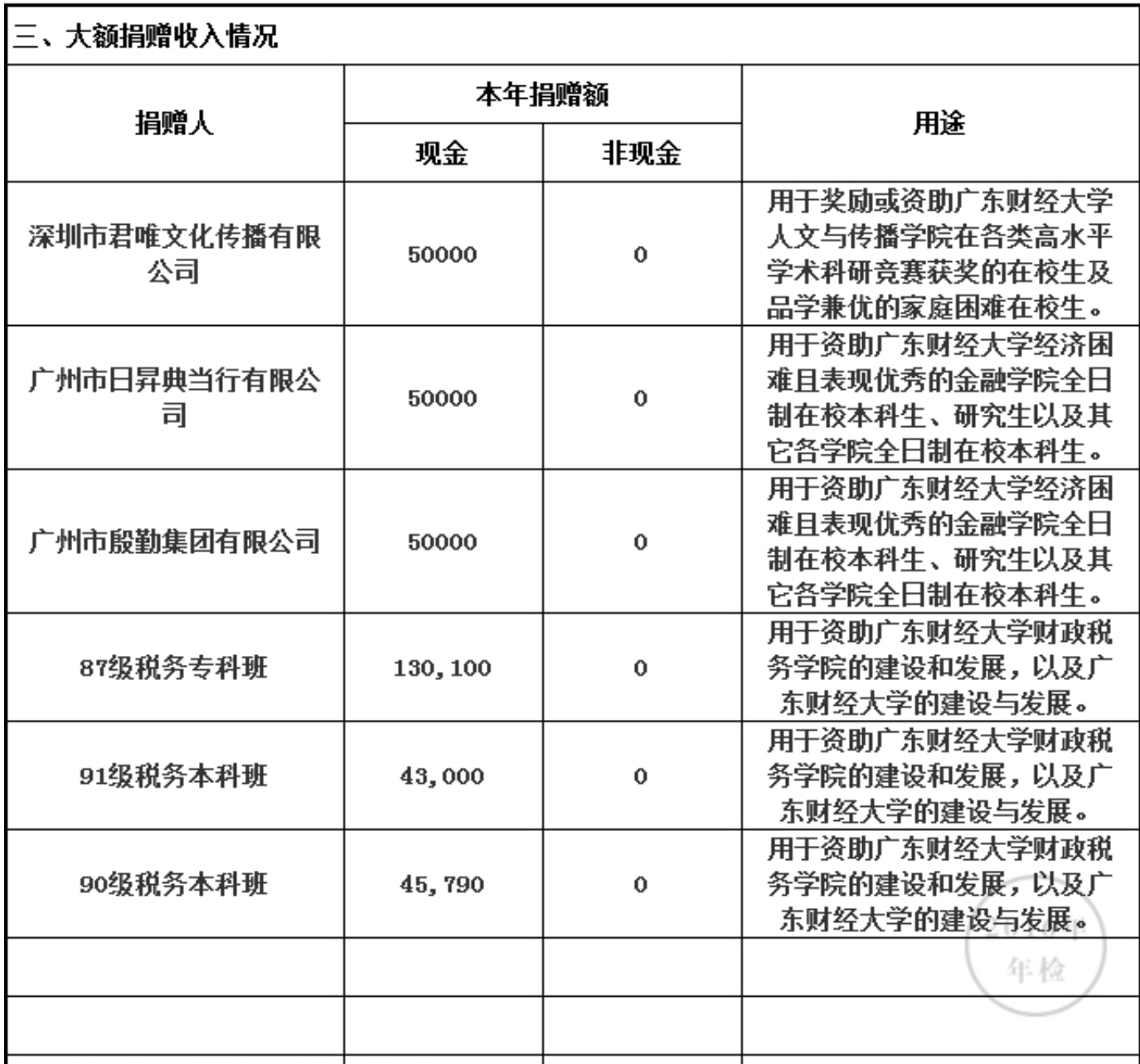

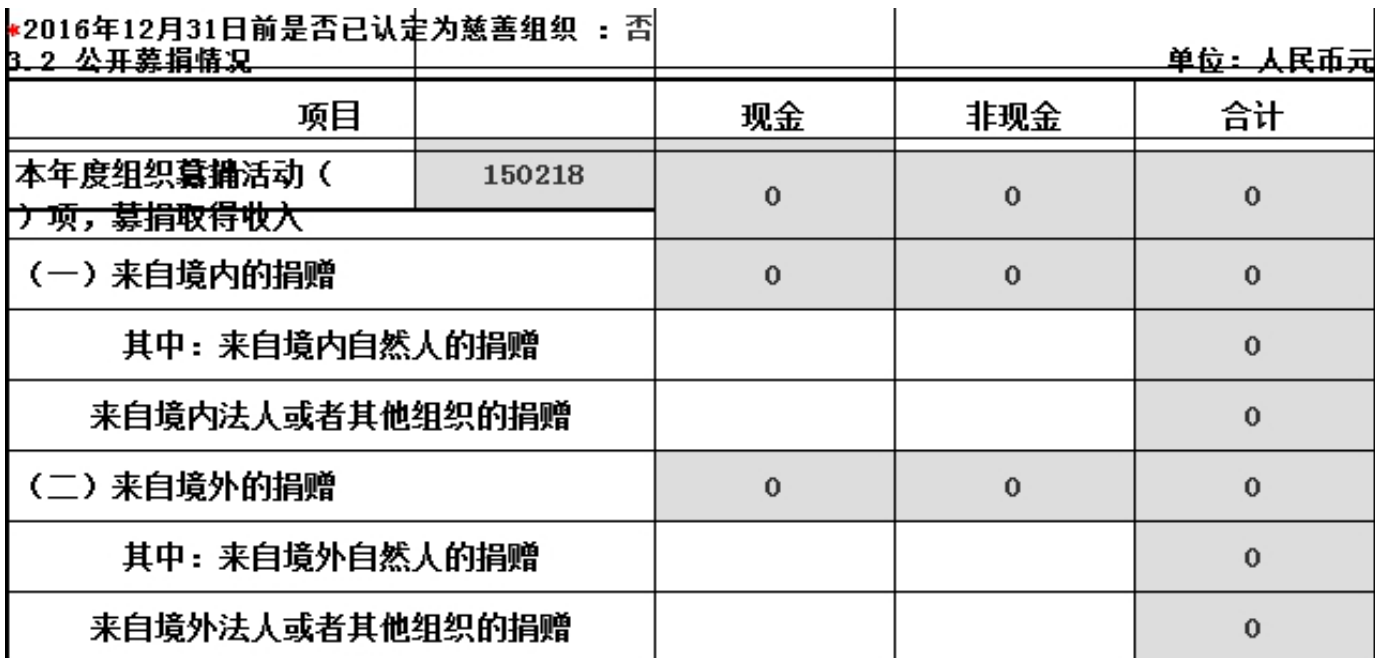

#### 3.3 公益支出情况

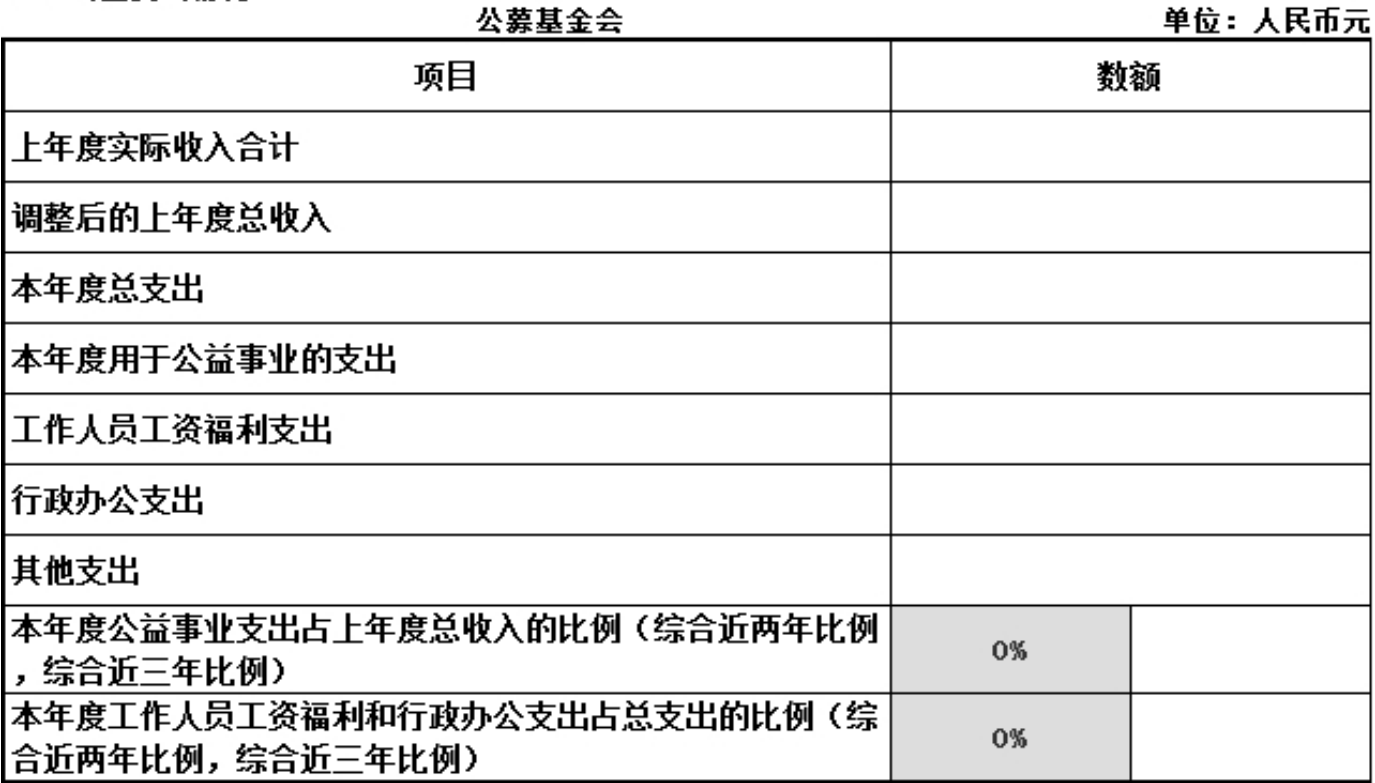

2016年 年检

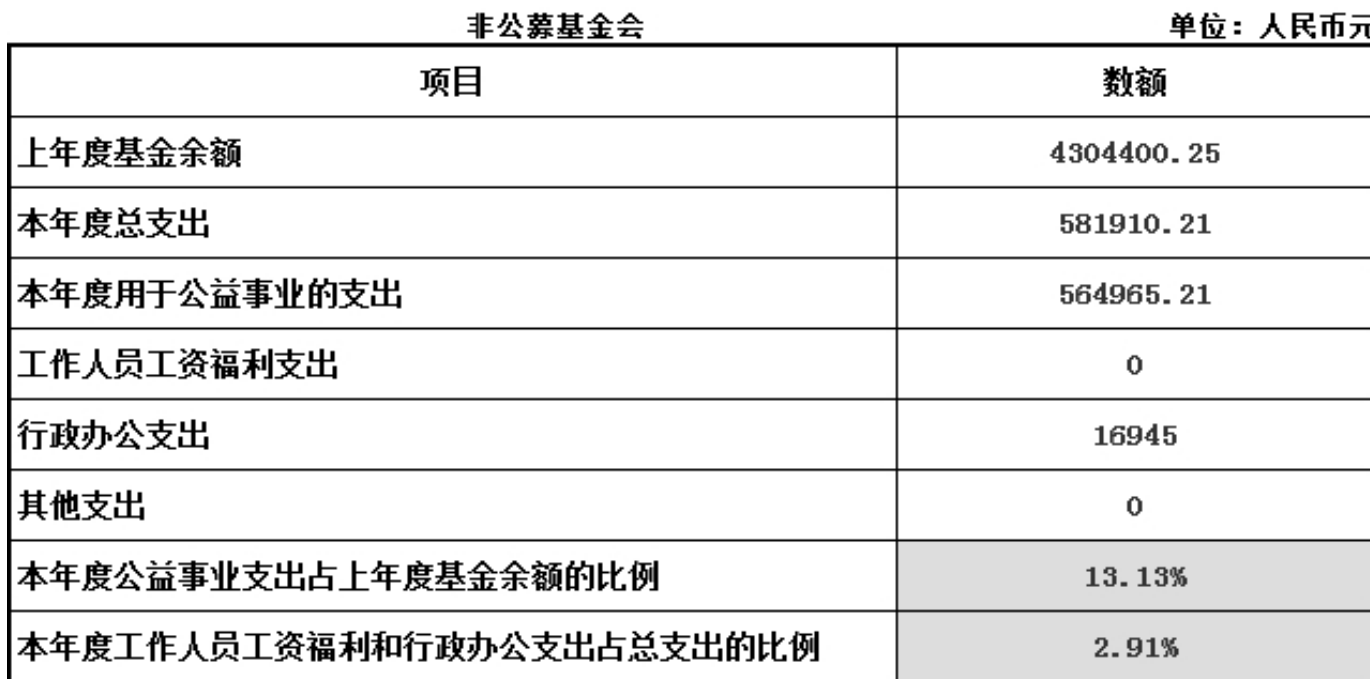

3.4 慈善活动支出和管理费用情况<br>ハキサへへ

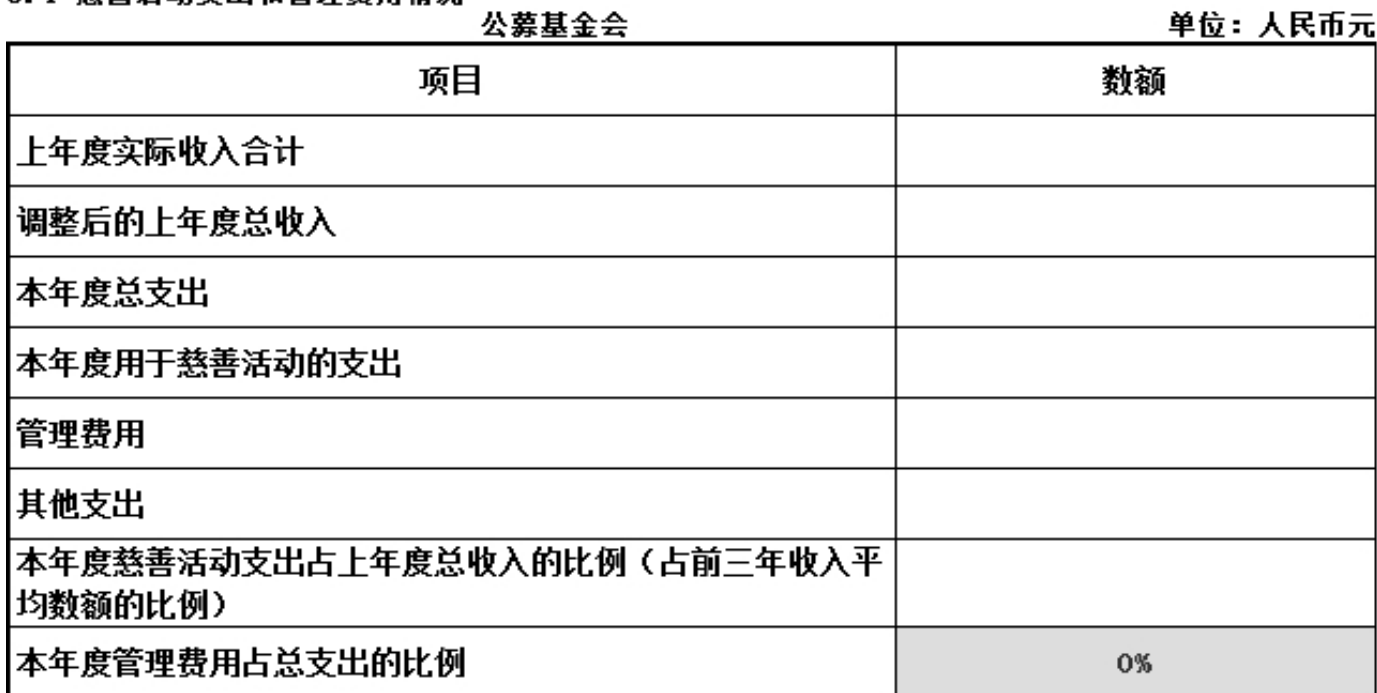

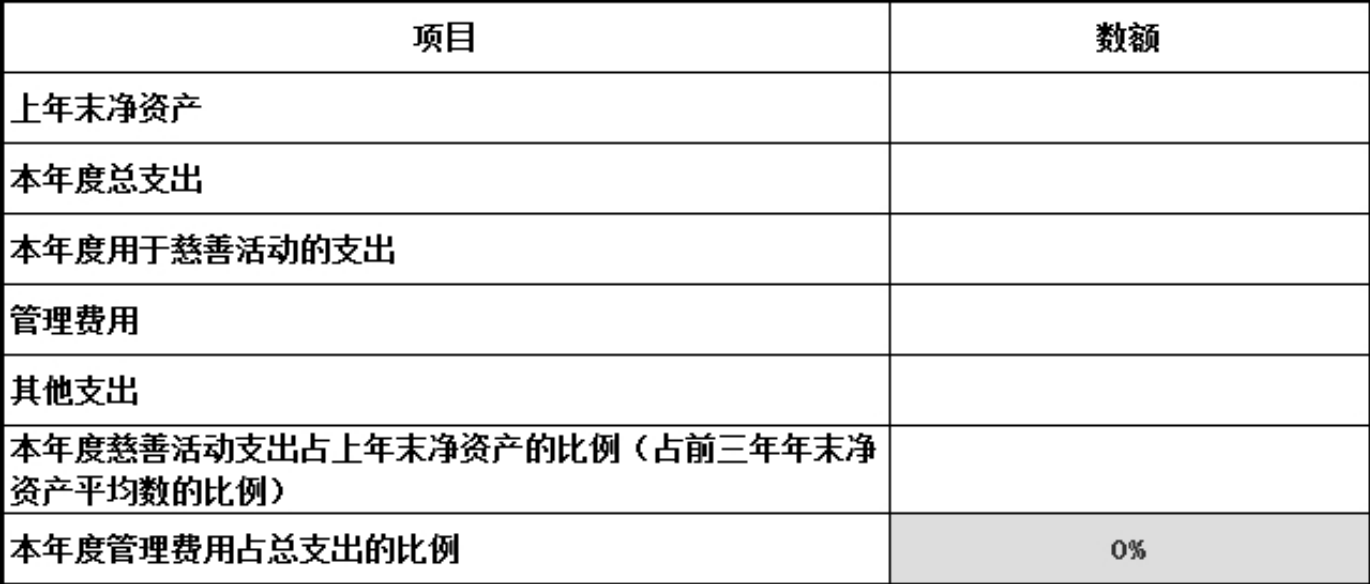

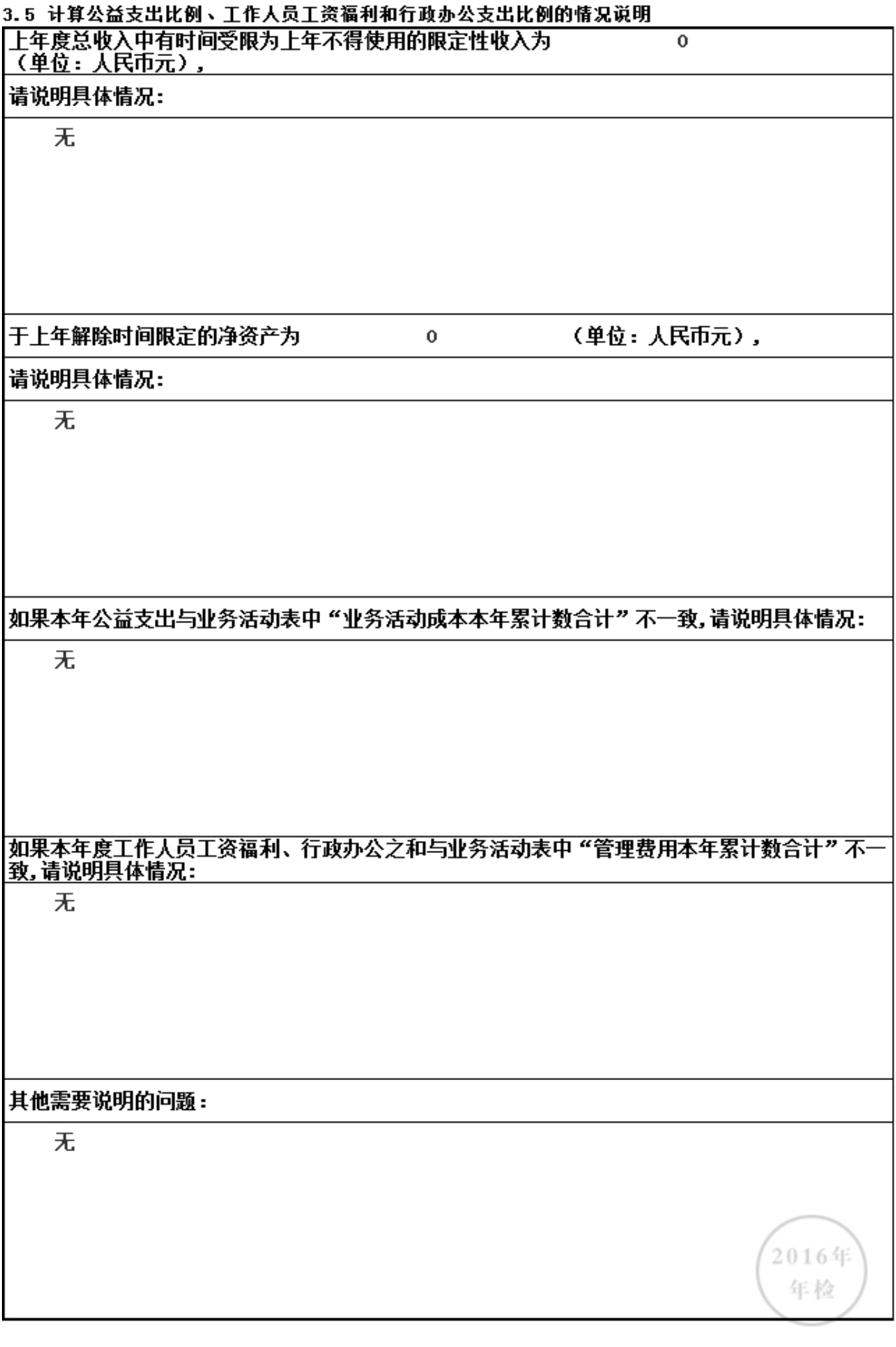

# 3.6.1 本年度公益慈善项目开展情况

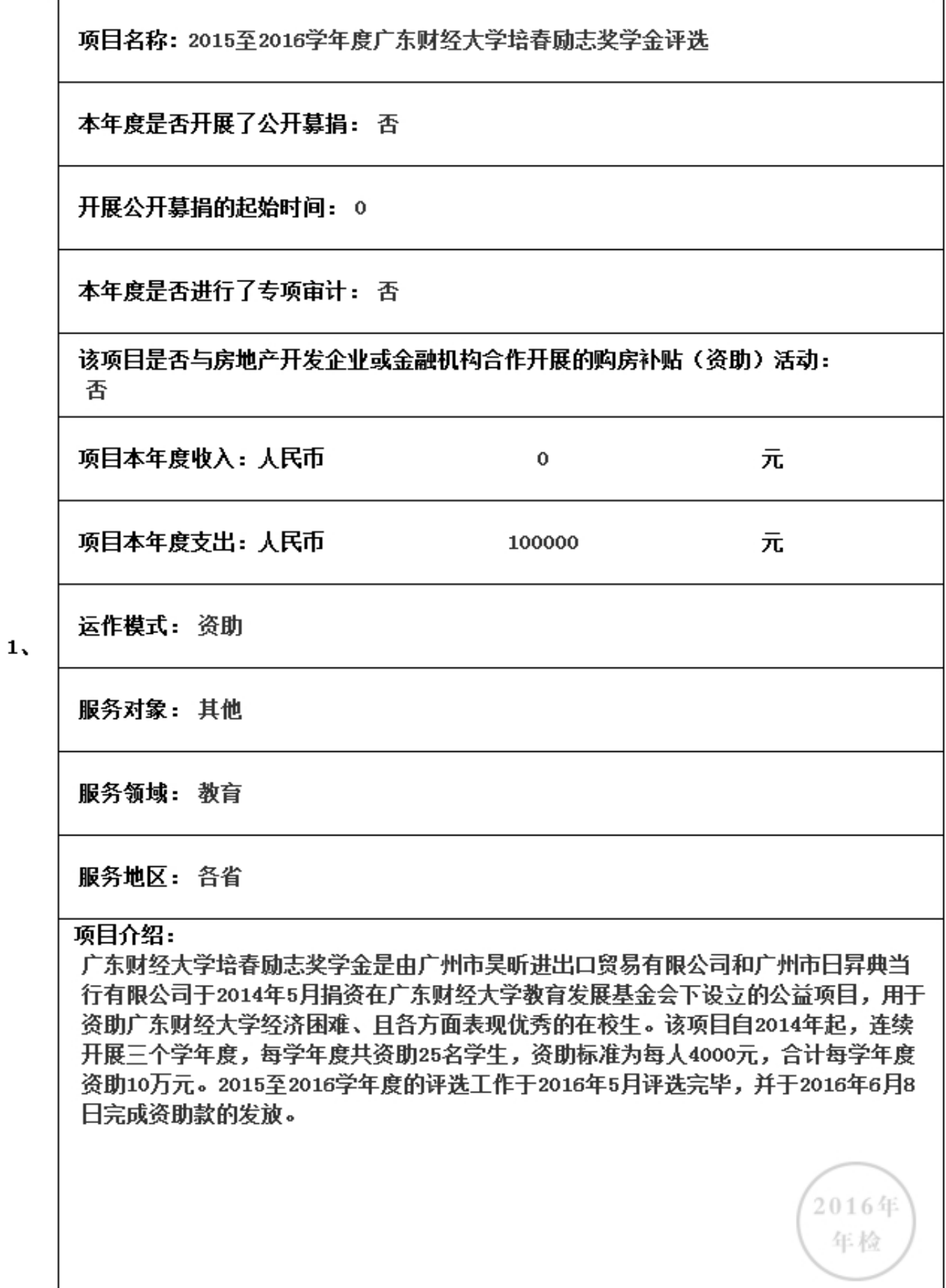

# 3.6.1 本年度公益慈善项目开展情况

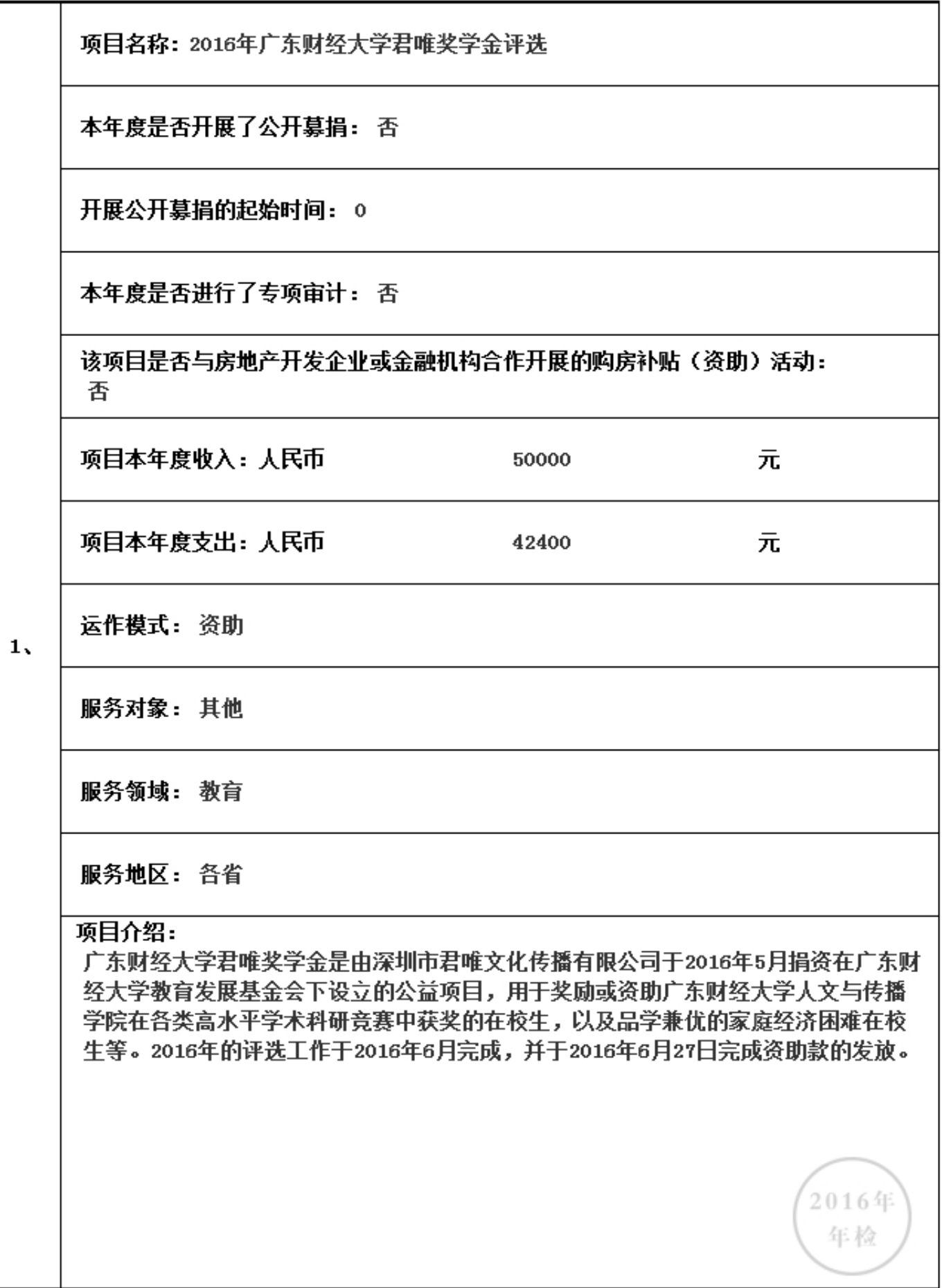

# 3.6.1 本年度公益慈善项目开展情况

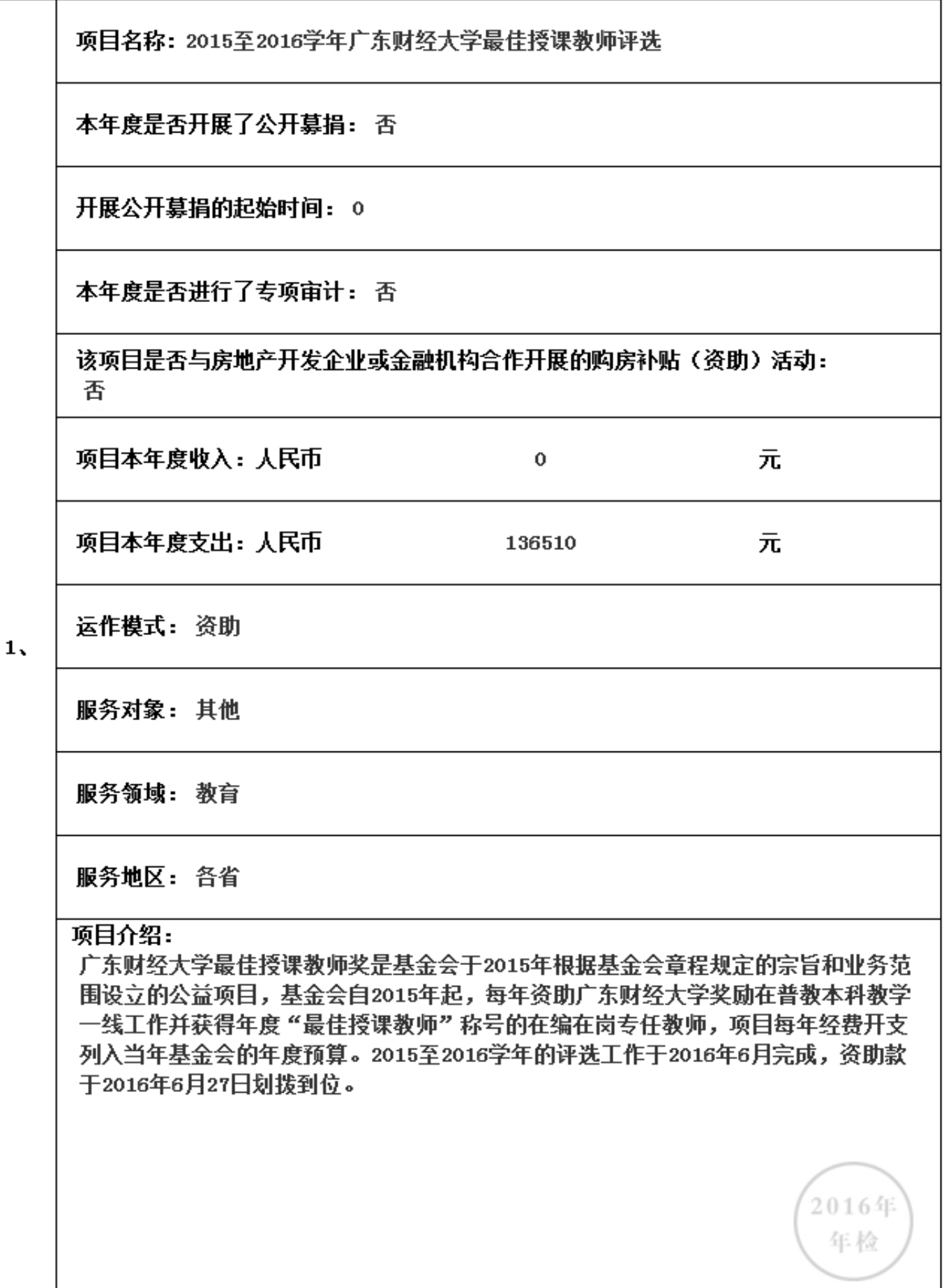

# 3.6.1 本年度公益慈善项目开展情况

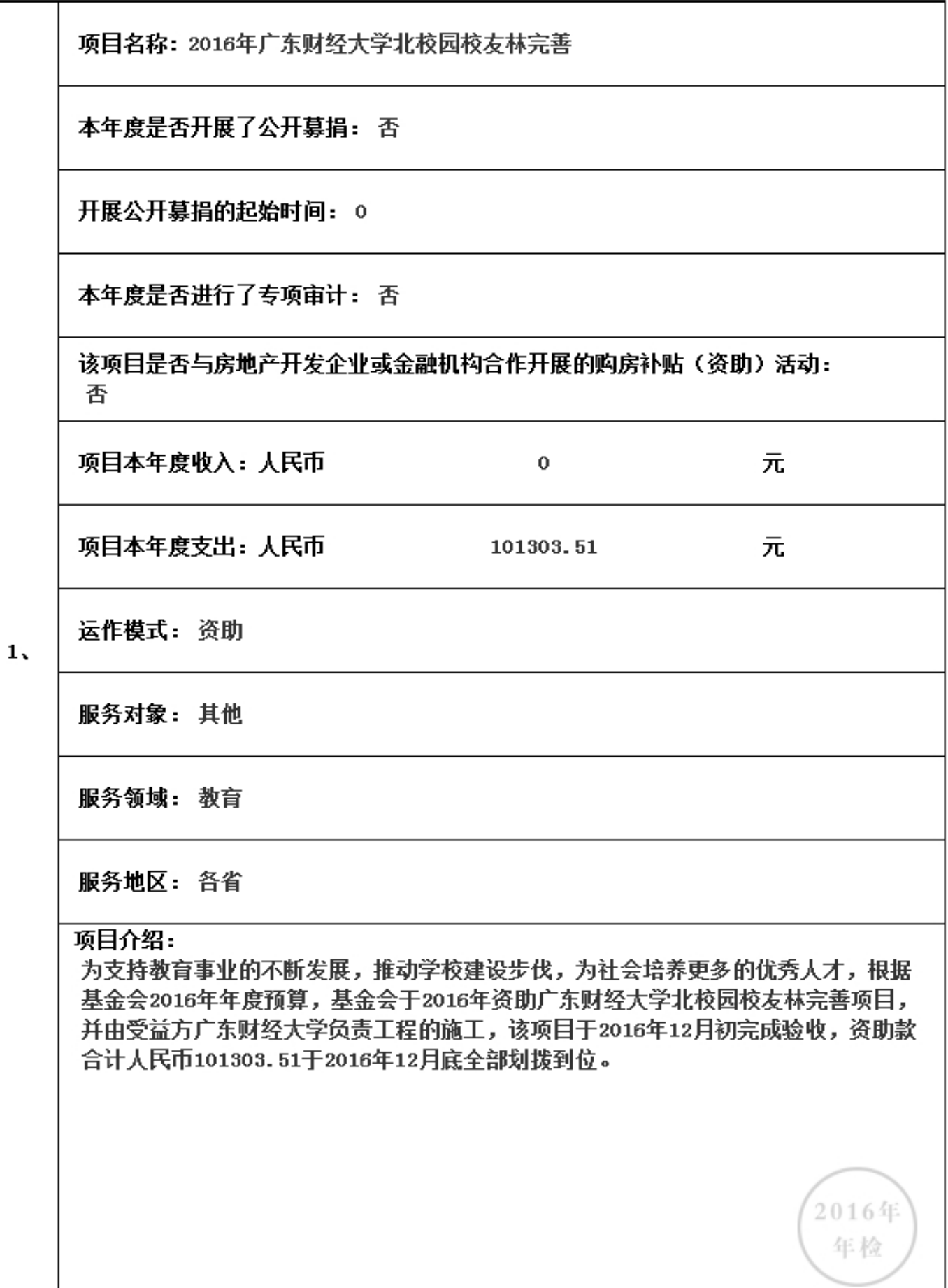

# 3.6.1 本年度公益慈善项目开展情况

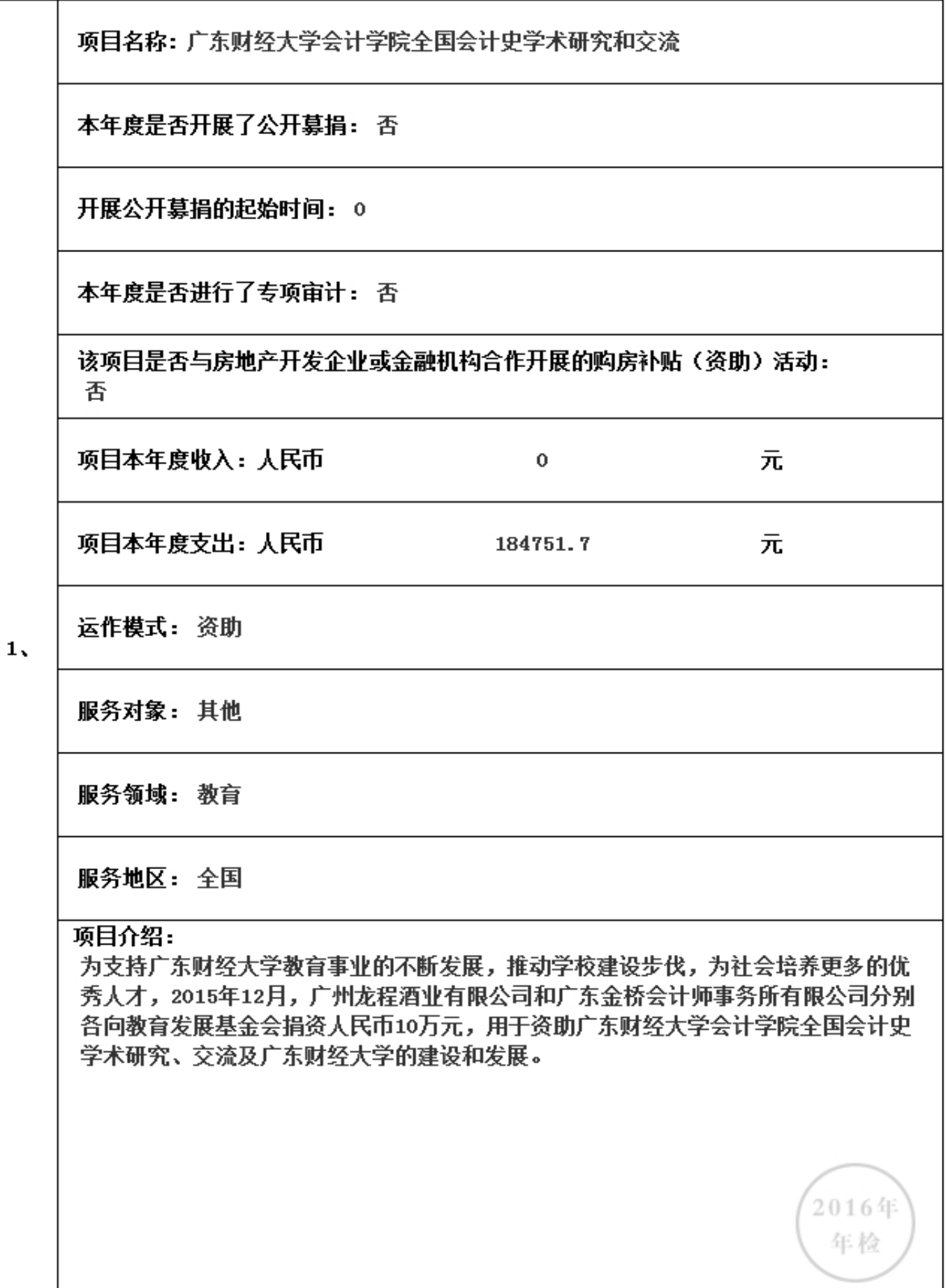

#### 3.6.2 本年度开展的援藏、援疆和援助其他贫困地区的活动情况

本年度是否开展援藏、援疆和援助其他贫困地区的活动

#### 若迭是则填下表

本年度共开展了(0)项援藏、援疆和援助其他贫困地区的有关活动,具体内容如下:

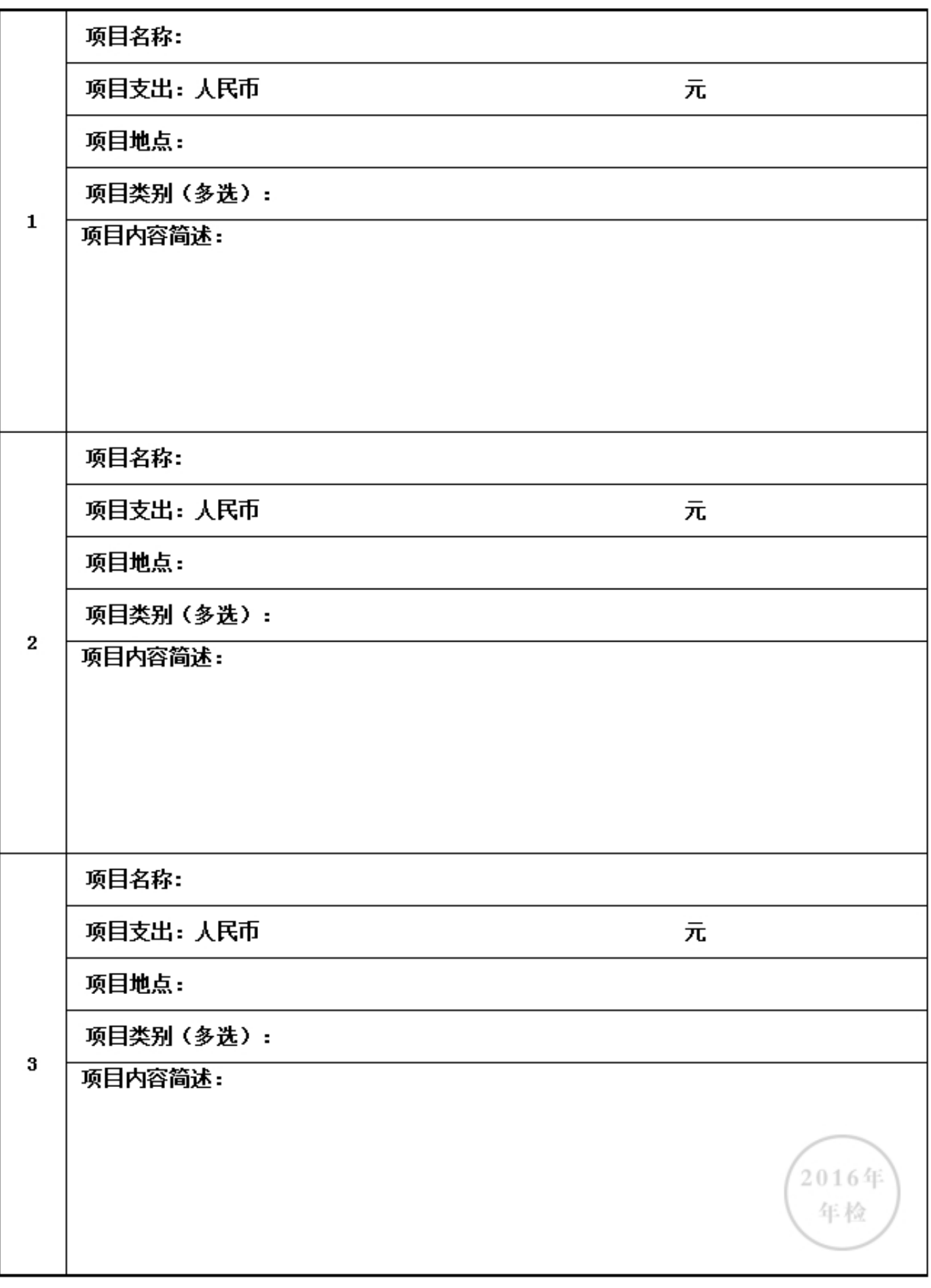

3.6.3 下年度计划开展援藏、援疆和援助其他贫困地区的活动情况

下年度是否计划开展援藏、援疆和援助其他贫困地区的有关活动

#### 若选是则填下表

下年度计划开展(0)项援藏、援疆和援助其他贫困地区的有关活动,具体内容如下:

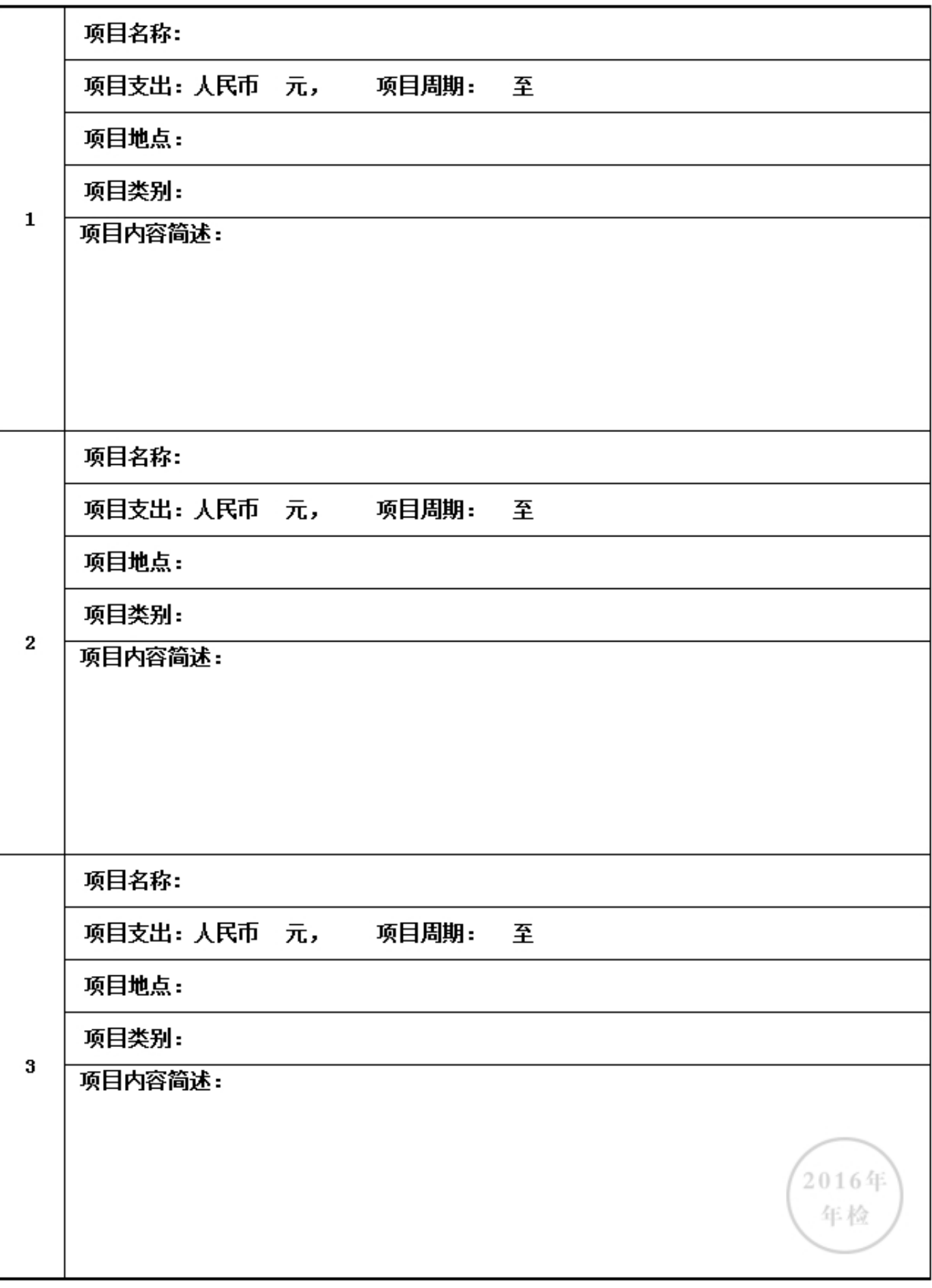

3.6.4 涉外活动情况

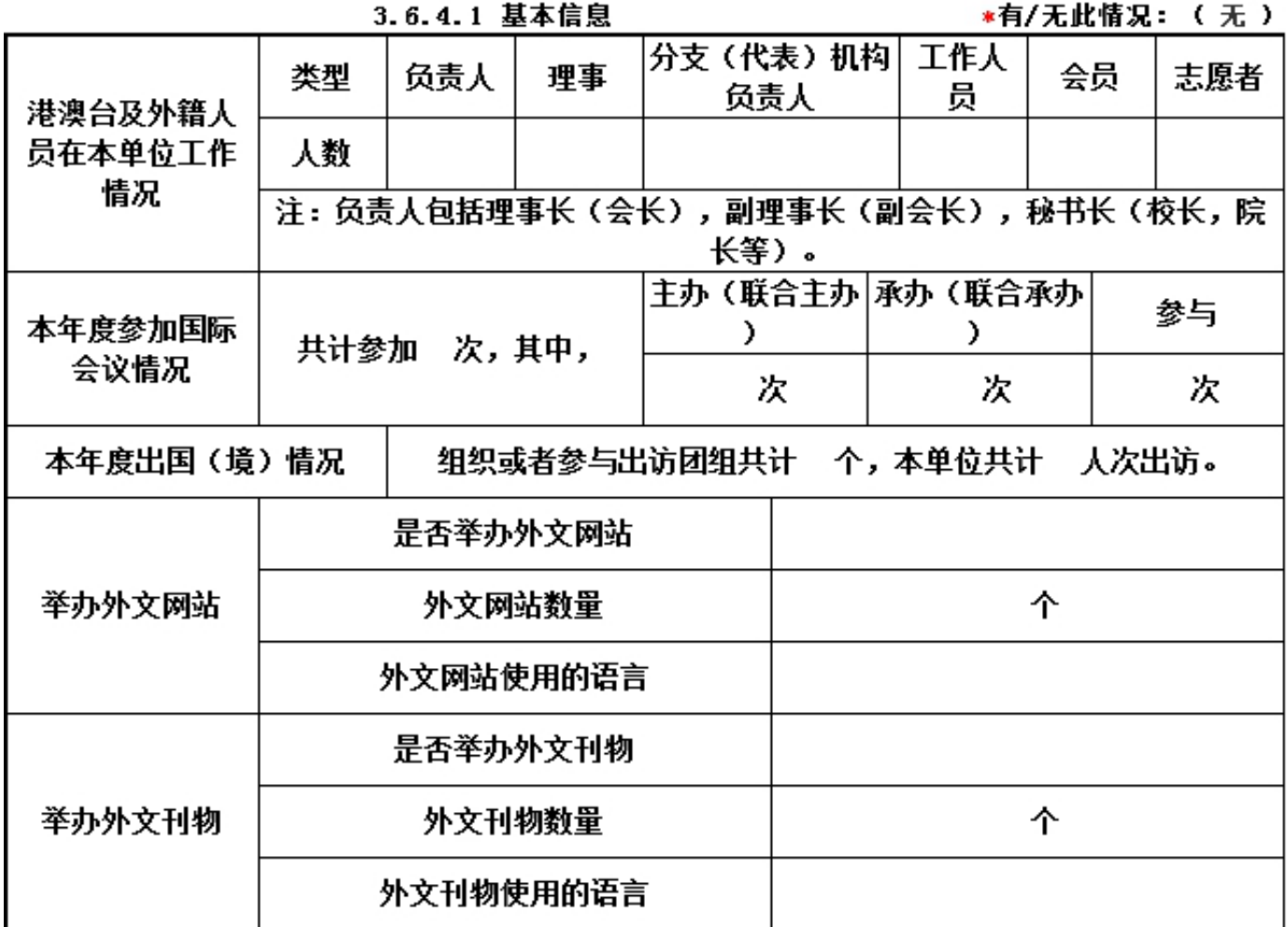

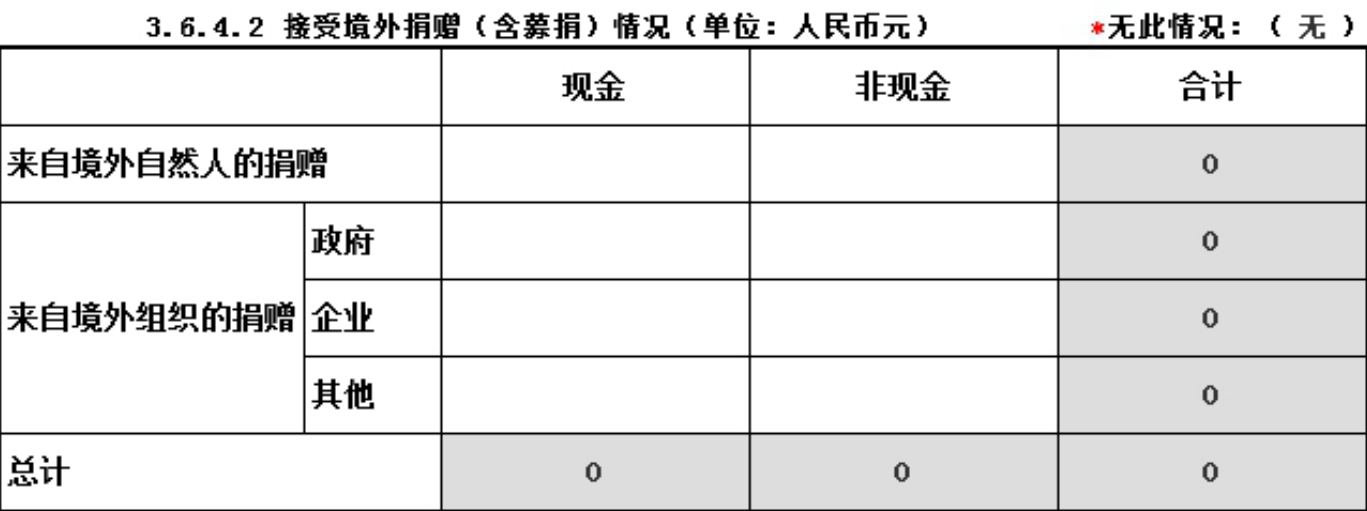

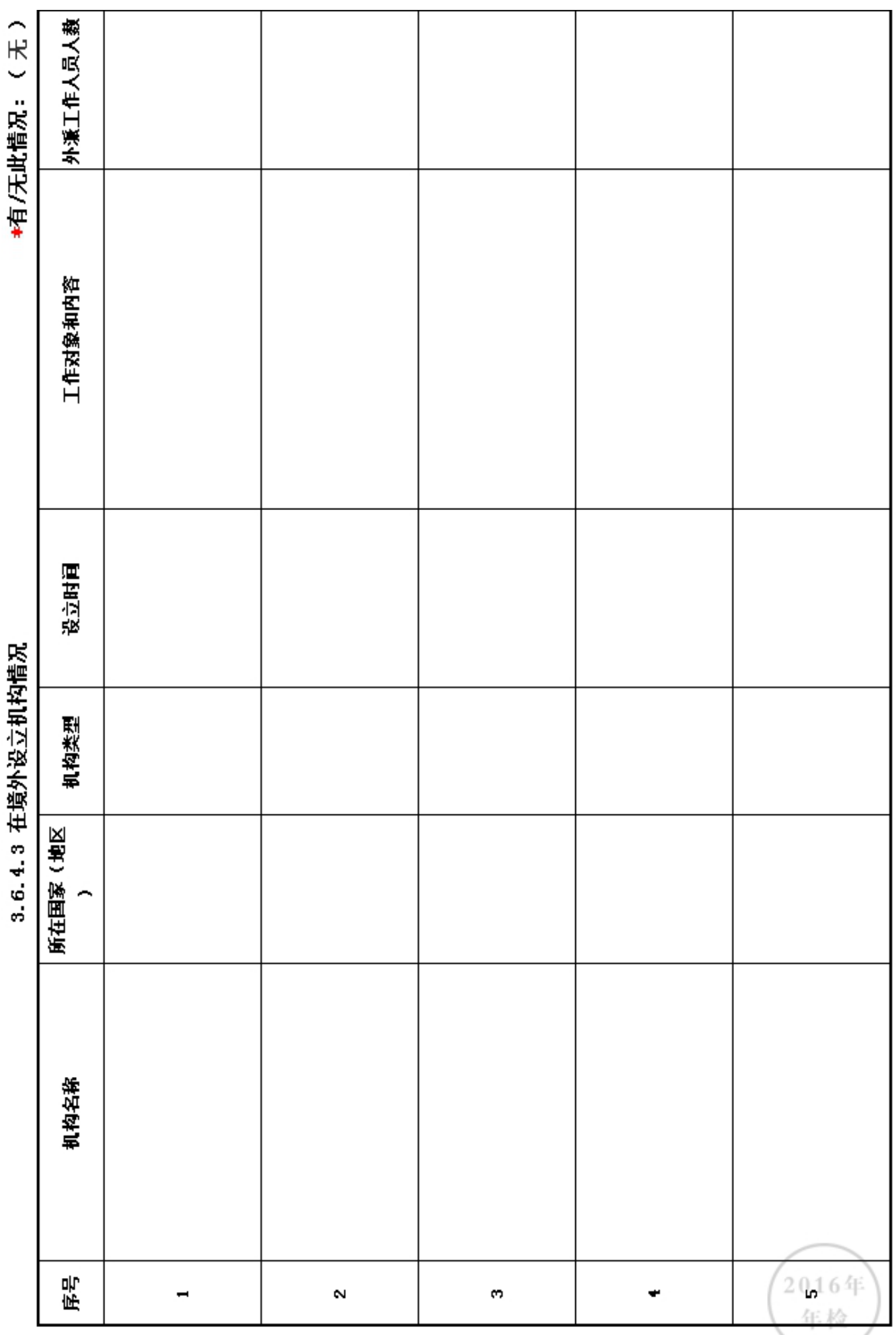

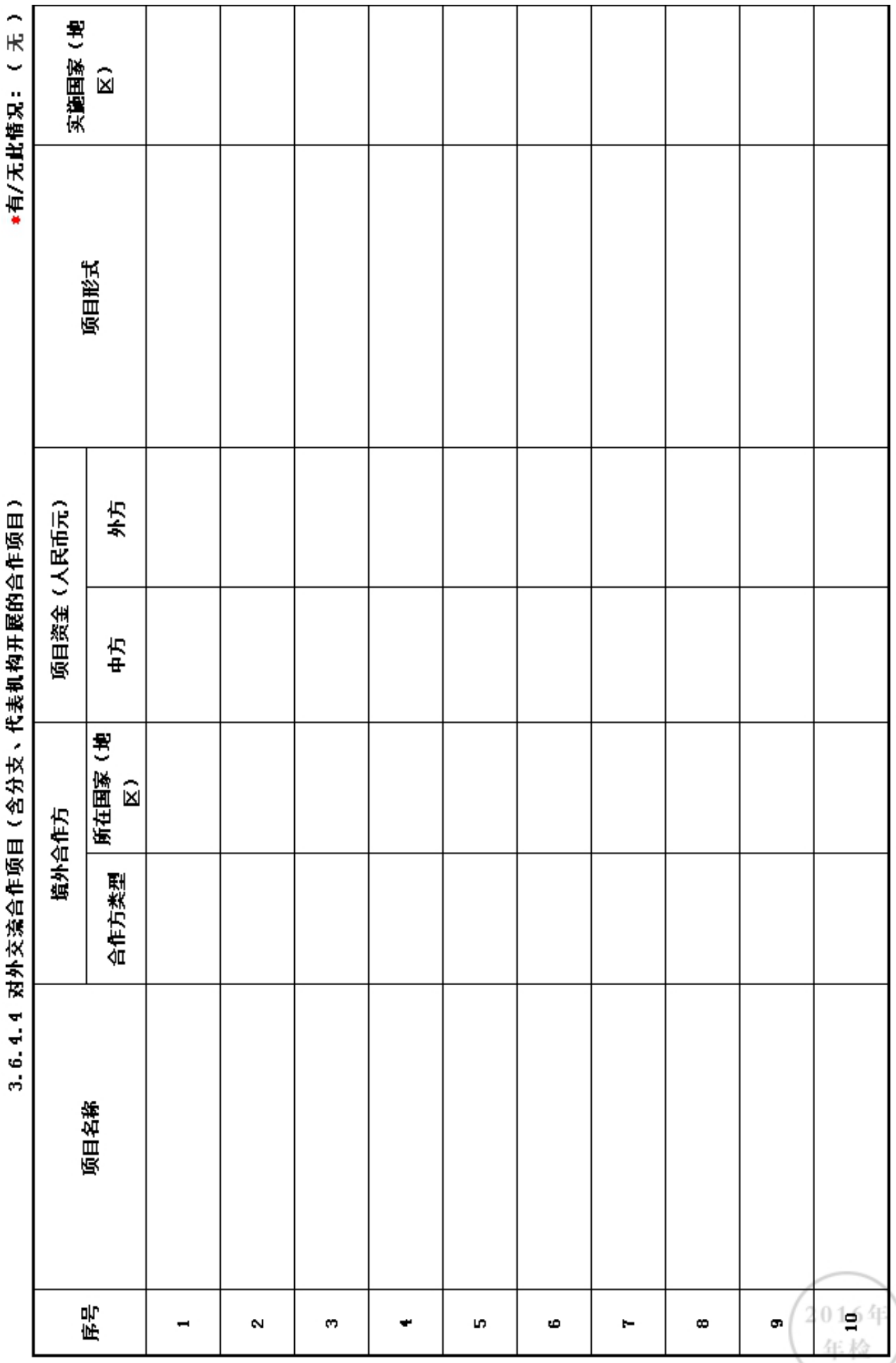

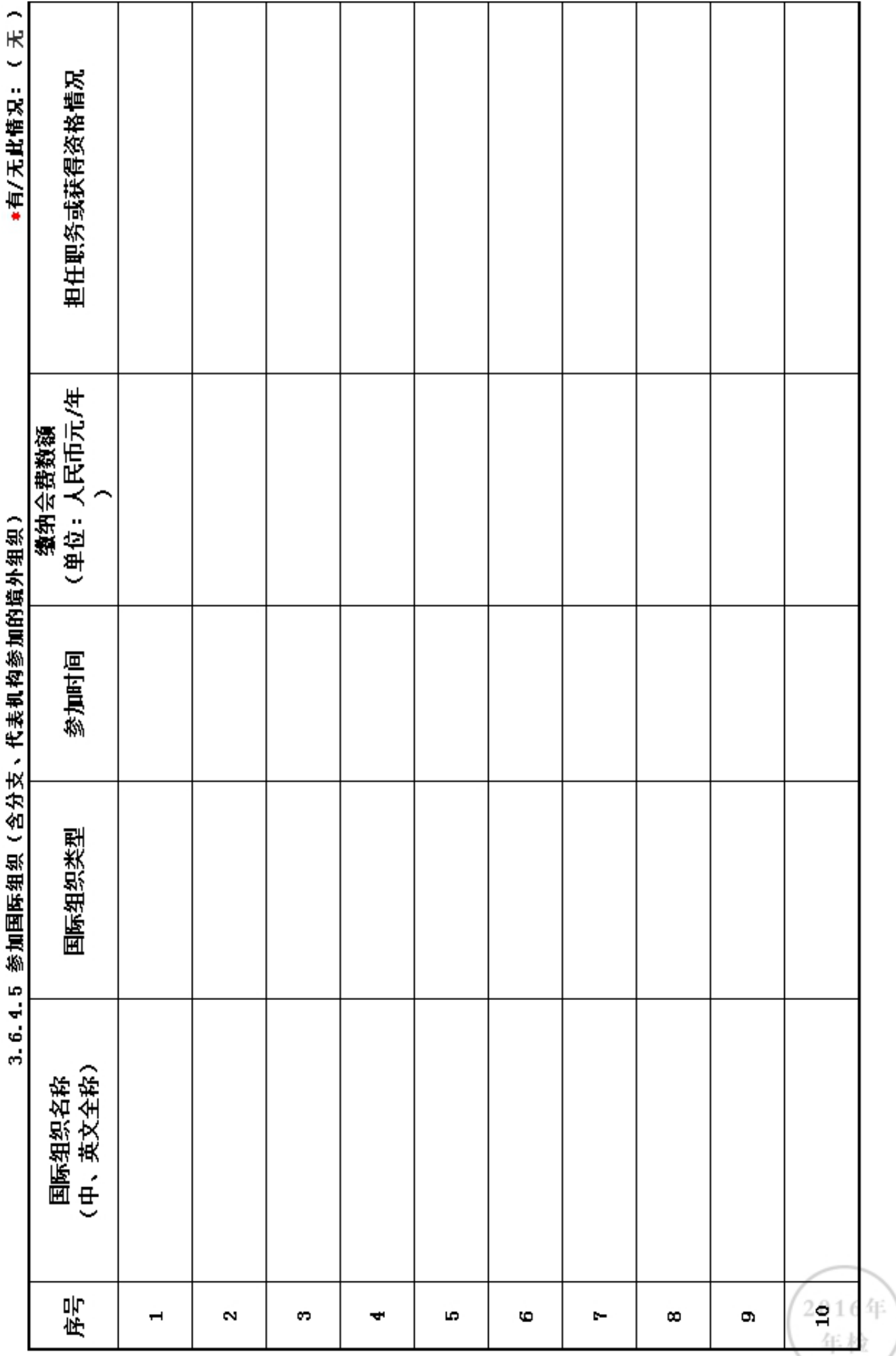

1.2016年对外活动主要成绩及存在的问题(如:组织召开的重大国际会议,开展重要的对外经 济活动,实施重要的人文社会交往项目,组织或者参与的重大科技攻关项目, 组织或者参与重 要的国际行动,开展有影响的对外扶贫救援,参与制定国际行业规则,在有影响的国际组织、国 际非政府组织中担任重要职务或者与其建立正式工作关系, 建立海外机构,依法发起或者参与 发起成立非政府间国际组织等)。

2. 建立健全对外活动管理制度的意见和建议。

(以上5项信息如果栏目空间不够,请另行附页)

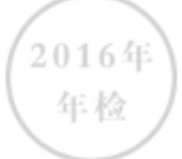

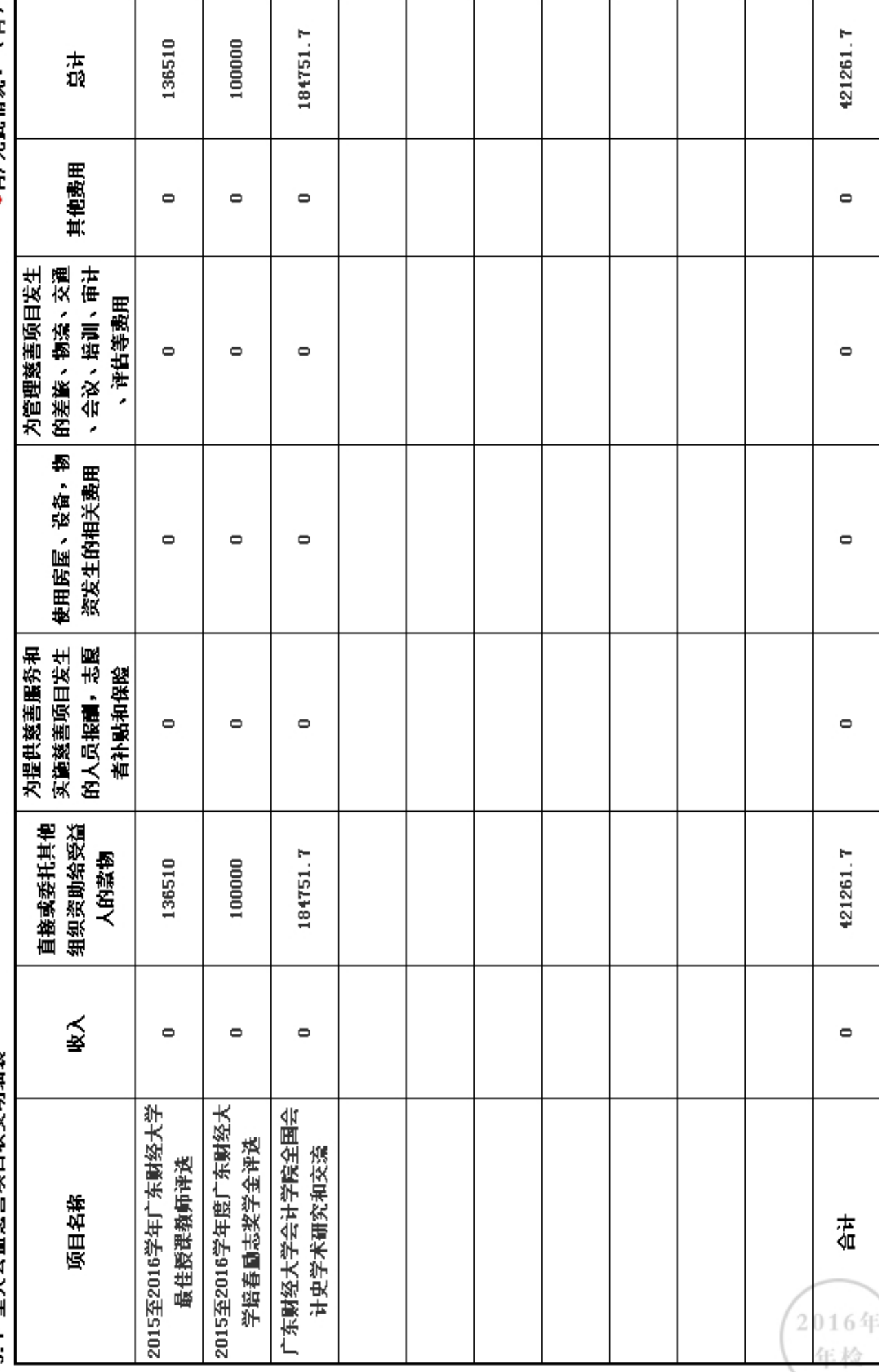

●有/无此情况: (有)

3.7 重大公益葵善项目收支明细表

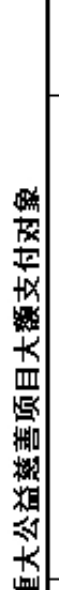

◆有/无此情况:(有)

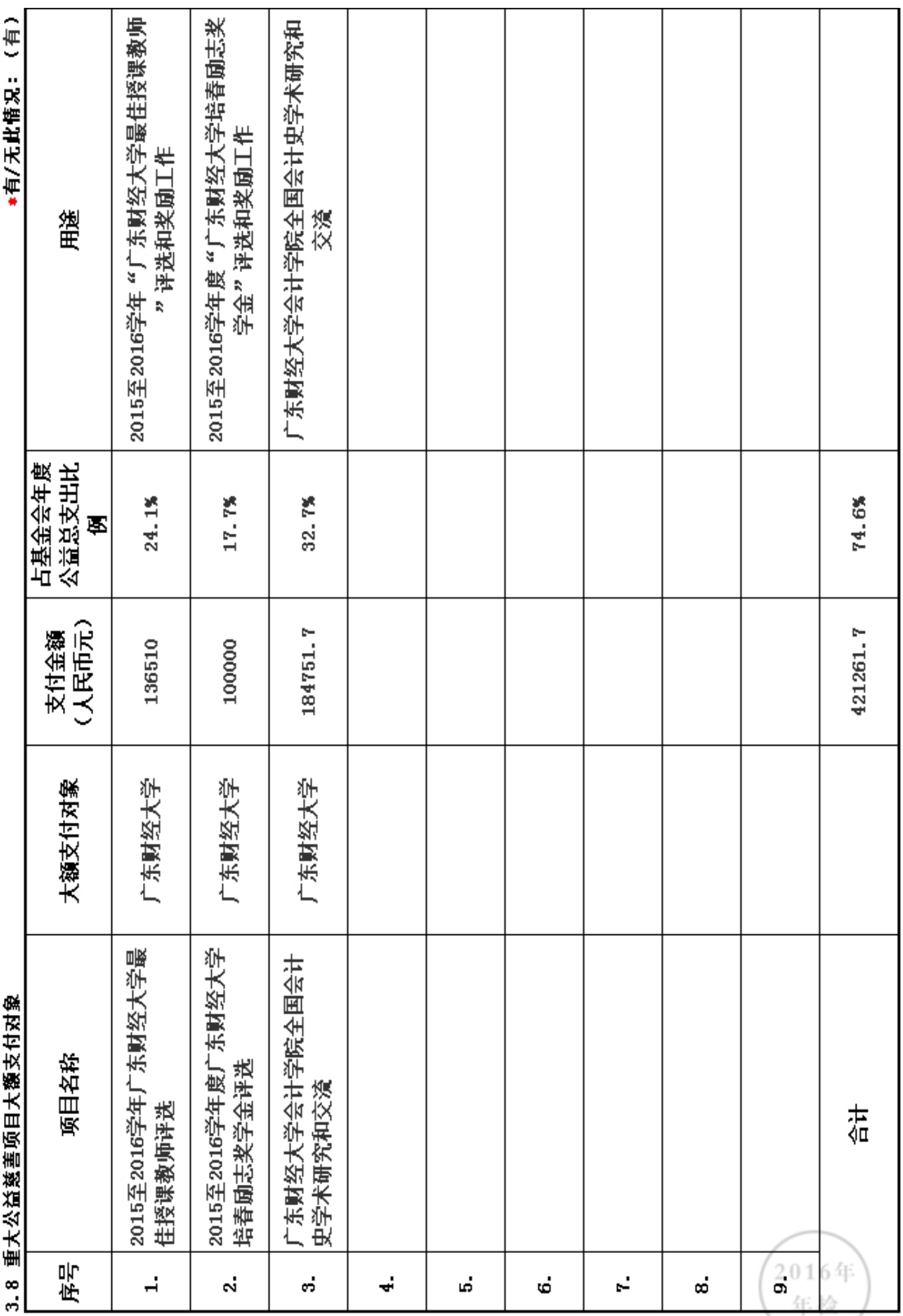

![](_page_43_Picture_7.jpeg)

2016年 年检

![](_page_44_Picture_11.jpeg)

\*有/无此情况: (无)

![](_page_44_Picture_12.jpeg)

![](_page_45_Picture_39.jpeg)

 $2016$ 年 年检

3.11 基金会的关联方及关联方交易

г

┱

т

T

т

# 3.12 关联方未结算应收项目余额

![](_page_46_Picture_9.jpeg)

# 3.13 关联方未结算预付项目余额

![](_page_47_Picture_9.jpeg)

# 3.14 关联方未结算应付项目余额

![](_page_48_Picture_10.jpeg)

#### 3.15 关联方未结算预收项目余额

![](_page_49_Picture_9.jpeg)

3.16 应收款项及客户

![](_page_50_Picture_10.jpeg)

![](_page_50_Picture_11.jpeg)

2016年<br>年检

3.16.2 应收款项主要客户

![](_page_51_Picture_4.jpeg)

3.17 预付账款及客户

![](_page_52_Picture_5.jpeg)

![](_page_52_Picture_6.jpeg)

![](_page_53_Picture_8.jpeg)

![](_page_53_Picture_9.jpeg)

2016年 年检

## 3.18 应付款项

![](_page_54_Picture_9.jpeg)

# 3.19 预收账款

![](_page_55_Picture_9.jpeg)

#### 用文字描述本基金会本年的成绩和不足:

2016年,在广东省民政厅指导下,在广大校友和社会热心人士的大力支持下,广东省广东财经 大学教育发展基金会紧紧围绕基金会年度发展规划与要求,按照"更新观念,夯实基础,优化 机制,加强交流,创新形式,推动发展"的思路,扎实推进基金会的各项工作。 一、组织建 设方面 1.遵守宪法、法律、法规和国家政策,遵守社会道德风尚,弘扬优良传统,认直学习 党的十八大和十八届五中全会精神,学习习总书记的系列讲话精神,加强对国家关于基金会工 作的各项政策、法规和制度的学习研究,充分调动广大校友和社会各界力量支持教育事业的积 极性,促进捐赠文化的建设; 2. 加强基金会基础性建设工作,继续完善基金会各项规章制度 ,进一步规范项目立项、慕捐登记和资金使用宙批程序,基本完成基金会的档案库建设,促进 基金会管理工作的规范化和科学化;顺利完成了基金会2015年年检和税务汇算清缴工作; 3. 建立健全信息公开及宣传平台,完成了基金会微信公众号的设计、开发和上线运行,修订和完 善了基金会官方网页的内容,基本搭建了由"网页、微信公众号和工作通讯"组成的宣传交流 平台;及时公开捐赠信息,公布基金会工作动态。 二、 践行服务方面 1. 积极协助开展校友 与社会各界的募捐,支持公益事业,为捐赠方做好服务工作,及时做好捐赠公示、信息反馈等 工作; 2. 以项目为抓手,弘扬公益精神,承担社会责任。完成了2016年"广东财经大学培春 励志奖学金"和"广东财经大学最佳授课教师奖"等公益项目的评选奖励,以及"广东财经大 学拾基金"、'"广东财经大学君唯奖学金"、"广东财经大学财政税务学院校友基金"、 "广东财经大学星光励志助学金"等公益项目的设立和募资等工作,跟踪和协助做好"广东财 经大学非洲虎林基金"和"广东财经大学重大变故学生临时救济基金"等公益项目的筹备;以 及"广东财经大学北校园香樟园二期完善"和"广东财经大学北校园桂苑完善"等公益项目的 落实。 3. 在拓宽捐赠渠道和方式方面,努力营造良好的捐赠环境,有效的加强了校友的公益 意识与捐赠文化建设。 三、 2017年工作展望 1. 加强对国家关于基金会管理等的大政方针的 研究,以及对外交流学习,制订、修订和完善各项规章制度,促进工作的规范化、现代化等水 平; 2.继续做好基金会宣传阵地的建设与管理,充分发挥好平台在宣传、交流,服务等方面 的作用; 3. 进一步完善基金会募捐款物工作机制,做好基金会各个公益项目的设立、募资 和管理;推动校友公益意识和捐赠文化建设,助力校友和教育事业的发展,促进社会进步; 4 ,加强与校友及社会各界的联系沟通,加大对各类资源的挖掘、优化,形成和发挥好校友工作 的合力, 促进基金会工作的发展。

> 2016年 年检

# 4.财务会计报告

#### 4.1 资产负债表

编制单位: 广东省广东财经大学教育发 截止时间: 2016年12月31日 单位: 人民币:元 展基金会

![](_page_57_Picture_15.jpeg)

年检

![](_page_58_Picture_10.jpeg)

审计报告

已上传,点击查看

![](_page_58_Picture_3.jpeg)

#### 4.2 业务活动表

编制单位: 广东省广东财经大学教育发 截止时间: 2016年12月31 单位: 人民币:元  $\Box$ 展基金会

![](_page_59_Picture_19.jpeg)

说明:银行存款利息计入其他收入,业务活动成本包括公益事业支出和其他支出。

#### 4.3 现金流里表

编制单位: 广东省广东财经大学教育发 截止时间: 2016年12月31 单位: 人民币:元  $\boxminus$ 展基金会

![](_page_60_Picture_14.jpeg)

年位

![](_page_61_Picture_11.jpeg)

- I

6 监事音见

![](_page_62_Picture_9.jpeg)

## 7. 履行信息公开义务情况

### 7.1 在登记管理机关指定的媒体上公布2015年度工作报告摘要:(是) 如选"是",请说明在哪些媒体上进行公布

![](_page_63_Picture_16.jpeg)

# 7.2 在媒体上公布2015年度工作报告全文: (是)

# 如选"是",请说明在哪些媒体上进行公布

![](_page_63_Picture_17.jpeg)

# 7.3 开展募捐活动公布募捐公告和相关信息:(否)

如选"是",请说明在哪些媒体上进行公布

![](_page_64_Picture_22.jpeg)

说明: "公开募捐"应符合《慈善法》第23条的规定。

## 7.4 公布内部管理制度: (是)

## 如选"是",请说明在哪些媒体上进行公布

![](_page_64_Picture_23.jpeg)

### 7.5 公布公益慈善资助项目收支明细: (是)

# 如选"是",请说明在哪些媒体上进行公布

![](_page_65_Picture_14.jpeg)

# 7.6 公布关联方关系及关联交易情况:(是)

# 如选"是",请说明在哪些媒体上进行公布

![](_page_65_Picture_15.jpeg)

![](_page_66_Picture_1.jpeg)

![](_page_67_Figure_1.jpeg)